**Федеральное государственное бюджетное учреждение науки Институт водных проблем Российской академии наук (ИВП РАН)**

# **КУРС ПРАКТИЧЕСКИХ ЗАНЯТИЙ**

## **УЧЕБНОЙ ДИСЦИПЛИНЫ**

# *«Анализ речных систем с использованием цифровых моделей рельефа»*

для подготовки аспирантов

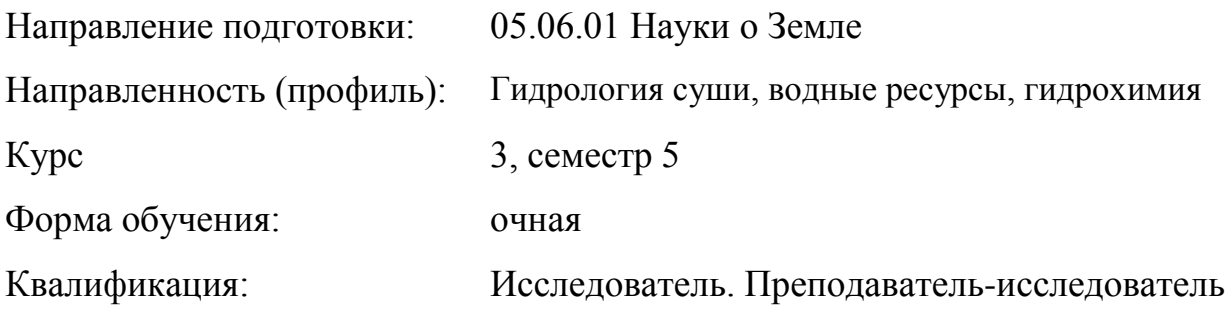

Москва, 2020 г.

# СОДЕРЖАНИЕ

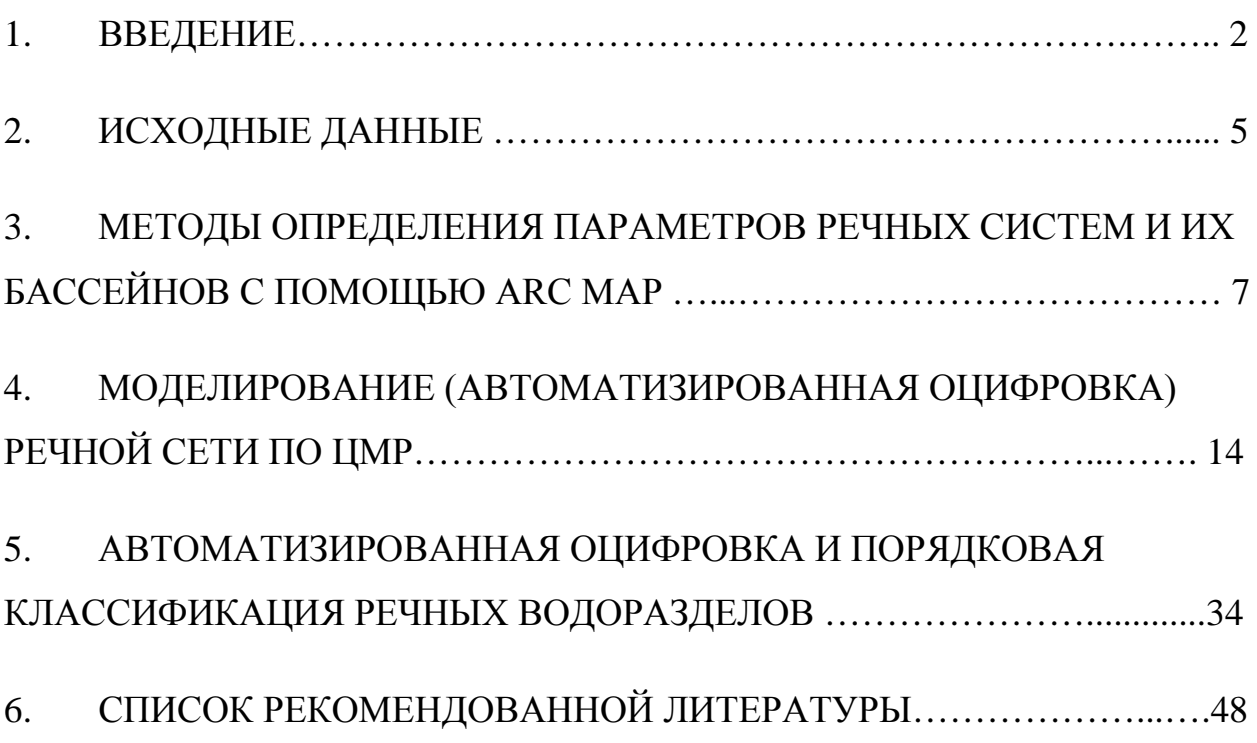

#### ВВЕДЕНИЕ

С развитием методов дистанционного зондирования Земли современной науке стало доступным массовое получение пространственных данных, что повлекло развитие сложных геоинформационных систем, на основе которых выполняется моделирование физико-географических процессов, происходящих в результате взаимодействия разных составляющих географической оболочки. В дополнение к информации ДЗЗ появляются разнообразные массивы дополнительной информации, полученной в результате оцифровки и пространственной привязки данных, полученных в результате наземных натурных исследований и инструментальных измерений.

Появление общедоступных цифровых моделей рельефа, привязанных пространственных климатических данных, синоптических характеристиках, геологической структуре поверхности Земли, почвенном и растительном покрове сделало доступным формирование широкого спектра моделей географических процессов и развитие прогностической составляющей наук о Земле. Пространственные геоданные являются важной составляющей пространственно-распределенных гидрологических моделей, позволяя учитывать ландшафтные неоднородности процессов формирования речного стока, в том числе позволяют выполнять расчеты для слабоизученных речных бассейнов в труднодоступных территориях, на основе накопленных данных о близких по ландшафтно-гидрологическим условиям экспериментальных бассейнах.

Цифровые модели рельефа (ЦМР) нашли широкое применение современных гидрологических моделях как модель поверхности, в условиях которой происходит формирование направленных потоков вещества и энергии, определяющих интенсивность гидрологических процессов. Используются разные способы схематизации речного бассейна с использование ГИС-технологий и ЦМР. В результате обработки рассчитываются модели пространственного распределения речной сети и

водосборов разных порядков. Инструменты для выполнения данной задачи реализованы в большинстве современных ГИС-пакетов.

Применимость алгоритмов моделирования структуры речного бассейна напрямую зависит от доступности данных и сложности их последующей обработки стандартными средствами ГИС. В настоящее время для схематизации водосборного бассейна широкое применение получила методика, опирающаяся на эмпирическую зависимость стока от площади водосборного бассейна. Исходя из данной зависимости, при моделировании речной задается пороговое значение водосборной площади, являющееся необходимым условием для выделения водотока. Главным преимуществом данной методики является простота в применении за счет использования стандартного набора процедур геообработки для ЦМР и отсутствия необходимости в использовании дополнительных наборов геоданных. Эта методика показала себя вполне состоятельной в задачах геоморфологического анализа эрозионного рельефа на малых водосборах, а также для параметризации моделей паводков, предполагающих преобладание поверхностного стекания в условиях однородного крутосклонного рельефа [1, 2].

По мере увеличения площади речного бассейна возрастает и пространственная неоднородность физико-географических условий формирования стока и проявления эрозионно-денудационных процессов, что вызывает и увеличение погрешностей простой модели речной сети, с использованием в качестве параметров только площади водосбора. Наиболее очевидным проявлением несоответствия можно считать несовпадение сильно изменяющейся густоты реальной речной сети с практически постоянной густотой речной сети, полученной при использовании методики с заданием пороговой площади водосбора. Дополнительные сложности, которые не могут быть устранены средствами ГИС-технологий, создает невозможность учета геологических и палеогеографических особенностей развития территории. Для построения корректной модели речной сети крупного

речного бассейна с высокой степенью пространственной неоднородности условий формирования стока становится актуальным использование более сложных форм критериальных индексов с применением дополнительных наборов пространственных геоданных, помимо ЦМР.

#### ИСХОДНЫЕ ДАННЫЕ

Базовым компонентом для моделирования речной сети средствами ГИС выступает ЦМР-покрытие. В целях моделирования используется широкий спектр ЦМР-покрытий. В качестве исходной информации для создания ЦМР используются топографические карты, аэрофотоснимки, космические снимки в оптическом и радиолокационном диапазонах спектра, данные воздушного лазерного сканирования, данные альтиметрической съемки, спутниковых систем позиционирования, нивелирования и других методов геодезии [3].

Выбор используемой модели поверхности основывается на задачах и масштабов выполняемых работ. Особую популярность для решения задач гидрологического моделирования получили глобальные ЦМР-покрытия SRTM и ASTER благодаря своей доступности и возможности применения для большей части земной поверхности.

При подготовке ЦМР проводится предварительное перепроецирование растра в картографическую проекцию, обеспечивающую наилучшее воспроизведение метрических характеристик (например, равновеликая проекция Альбертса) речных систем и водосборных бассейнов. В зависимости от масштаба работ и пространственного разрешения исходных данных выбирается оптимальный квадратный размер ячейки растра.

Для получения фактических характеристик и пространственной привязки существующей речной сети выполняется ручная оцифровка объектов гидрографии с топографических в масштабе соответствующем пространственному разрешению ДДЗ с выделением речной сети в виде древовидного графа. Сформированный таким образом образ реальной речной сети используется для визуального и статистического сравнения метрических и структурных характеристик с результатами, полученными на основе моделирования.

При использовании климатических характеристик доступно 3 вида пространственных данных. Выбор исходных данных зависит от размеров

моделируемого бассейна и плотности наземной сети наблюдения за метеорологическими характеристиками. В хорошо освоенных районах с высокой плотностью сети метеостанций целесообразно использовать традиционные для гидрологических расчетов данные наземной сети наблюдений, на основе которых выполняется моделирование пространственного распределения характеристик путем интерполяции.

При недостаточной обеспеченности метеорологическими данными в слабоизученных районах возможно использование данных, полученных путем оцифровки соответствующих климатических карт, или же готовых цифровых глобальных растровых покрытий. Также возможно использование разнородных климатических данных с целью экспериментального обоснования выбора оптимального варианта.

Вне зависимости от способа получения все данные подвергаются проецированию и дискретизации в соответствии с используемым ЦМРпокрытием.

## МЕТОДЫ ОПРЕДЕЛЕНИЯ ПАРАМЕТРОВ РЕЧНЫХ СИСТЕМ И ИХ БАССЕЙНОВ С ПОМОЩЬЮ ARC МАР

Современные методы моделирования структуры речной сети и речного бассейна в целом базируются на различных формах критериальных индексов, определяющих условия формирования водотоков  $1-\Gamma$ порядка. <sub>B</sub> исследовании [2] выполнен анализ применения различных форм индексов, на основе которого была предложена общая форма индекса в виде

$$
a = \beta Q^m \Delta z^n \tag{1}
$$

где  $a$  - индекс,  $Q$  – расход,  $\Delta z$  – местный уклон,  $\beta$ , *m* и *n* – параметры.

Применимость алгоритмов моделирования структуры речного бассейна напрямую зависит от доступности данных и сложности их последующей обработки стандартными средствами ГИС. Одним из упрощенных вариантов формулы (1) является использование эмпирической зависимости расхода  $Q$ от площади водосбора А (2).

$$
Q_i^* \propto A_i, \tag{2}
$$

В данном случае площадь водосбора А, используется в качестве критериального индекса, для выделения водотоков 1-го порядка  $\mathbf{M}$ моделирования структуры речного бассейна в целом.

Исходя из данной зависимости, при моделировании речной задается минимальное значение водосборной площади, являющееся необходимым условием лля формирования водотоков первого порядка. Главным преимуществом данной методики является простота в применении за счет набора процедур геообработки использования стандартного ЦМР и отсутствия необходимости в использовании дополнительных наборов пространственных данных. При этом площадь водосбора выступает как индекс, заменяющий расход. Эта методика подходит для гидрологического моделирования в условиях однородного крутосклонного рельефа.

Качество полученной модели речной сети зависит от точности подбора значения площади и разрешения ЦМР. Оптимально использовать модель рельефа с размером пиксела, соответствующим масштабу эталонных данных,

применяемых при калибровке. Так минимальный размер ячейки растра должен обеспечивать возможность отображения всех характерных элементов рельефа [4] топографической карты, используемой для получения фактических гидрографических данных

### Упражнение 1:

Запускаем ГИС АгсМар 9.\*/10.\*. В новом проекте подгружаем 1. исходный фрагмент ЦМР в одном из графических форматов, распознаваемых системой – чаще всего \*.img, \*.tif.

2. Используя исходный фрагмент ЦМР для выделенного бассейна, выполните гидрологическую коррекцию, заполнив бессточные понижения рельефа. Выполняется инструментом Spatial Analyst / Hydrology / Fill, результаты представлены на рис. 1 - так называемая «гидрологически корректная» ЦМР.

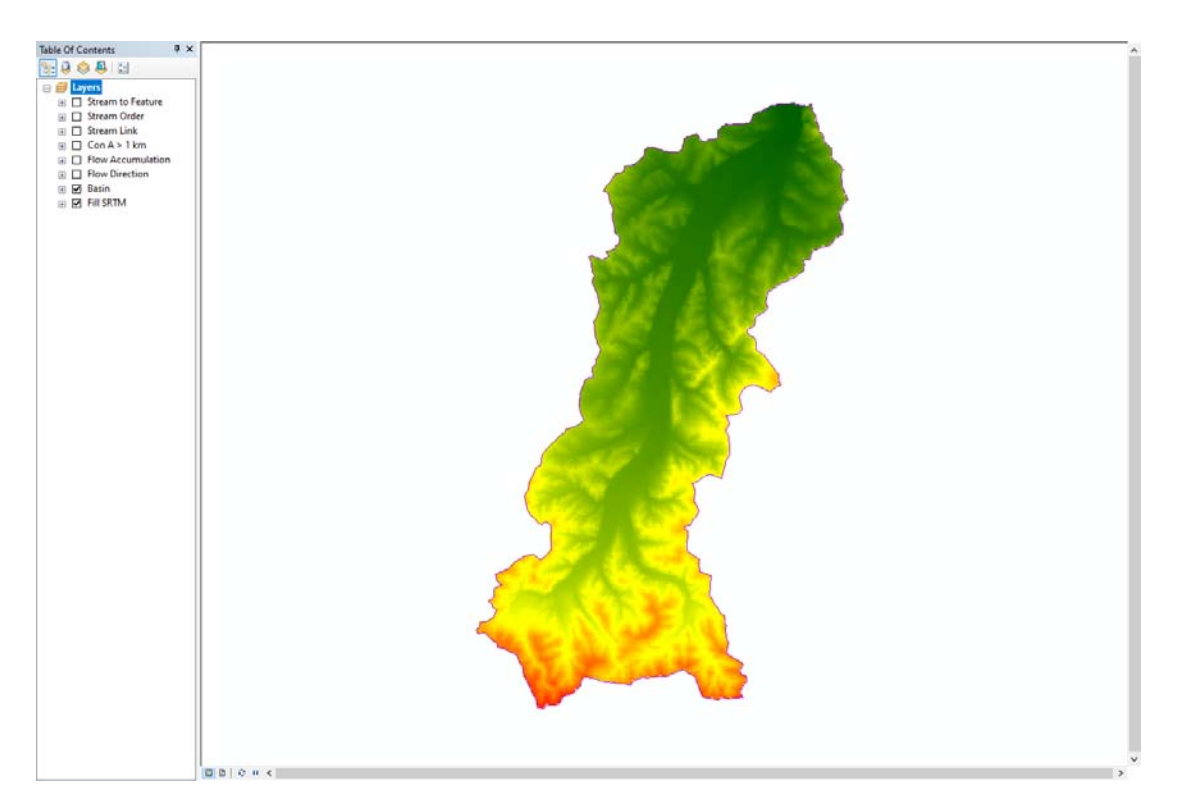

Рис. 1. Пример «гидрологически корректной» ЦМР, полученной заполнением бессточных понижений.

3. Полученную «гидрологически корректную» ЦМР используем для расчета направлений стока стандартным алгоритмом ГИС, обычно обозначаемым как D8. Этот алгоритм определяет один из 8 пикселов, соседствующих с заданным, в сторону которого направлено наиболее крутое падение рельефа. Выполняется инструментом Spatial Analyst / Hydrology / Flow Direction, результаты представлены на рис. 2 – растровое покрытие направлений стока, рассчитанное по ЦМР.

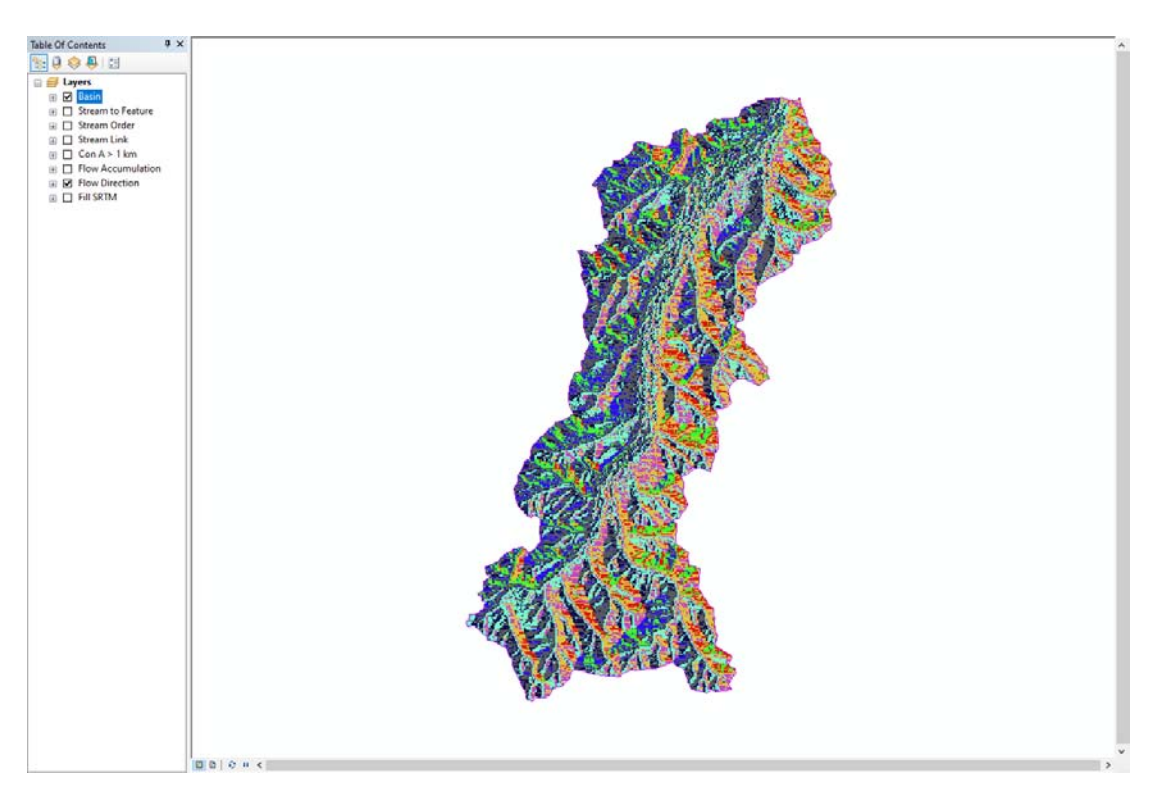

Рис. 2. Пример растрового покрытия направлений стока, рассчитанного по ЦМР.

4. Используя растровое покрытие направлений стока, вычисляем суммарный сток в каждой ячейке растра. Алгоритм обходит каждый пиксел растра, и, идя от каждого навстречу направлениям стекания, строит совокупность линий тока, заканчивающихся в данном пикселе. Пикселу присваивается значение общего числа вышележащих пикселов, подающих в него сток. Выполняется инструментом Spatial Analyst / Hydrology / Flow Accumulation, результаты представлены на рис.  $3$  – растровое покрытие площадей стока, выраженных через число пикселов, рассчитанное по ЦМР.

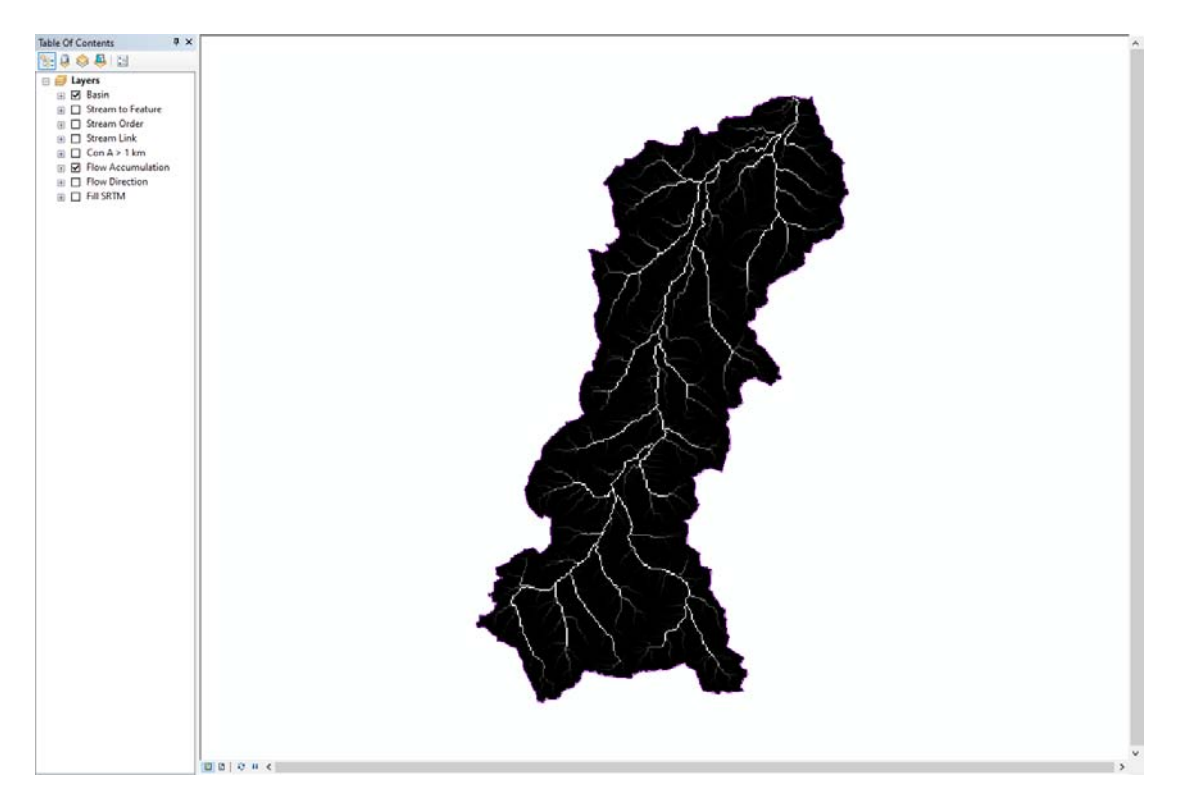

Рис. 3. Пример растрового покрытия площадей стока, выраженных через число пикселов, рассчитанного по ЦМР.

5. Используя растр площадей стока, задаем пороговую площадь водосбора, эквивалентную площади водосбора 1-го порядка на местности. Выполняется инструментом Spatial Analyst / Map Algebra / Raster Calculator. Задается команда вида «*Con("Flow Accumulation" > 177,1,0)*», где Con – функция выбора пиксела по условию (condition), 177 – условие, пороговое значение площади в ячейках растра, выраженное числом вышележащих пикселов (в примере размер ячейки 75х75 метров, 177 ячеек – 1 км<sup>2</sup> площади водосбора), 1 и 0 – значения, присваиваемые пикселам выходного растра в случае соблюдения или же несоблюдения условия. Результаты представлены на рис. 4 – растровое покрытие, составленное из пикселов с выполненным условием (черные) и невыполненным условием (фиолетовые). Совокупность черных пикселов образует первичную растровую модель речной сети.

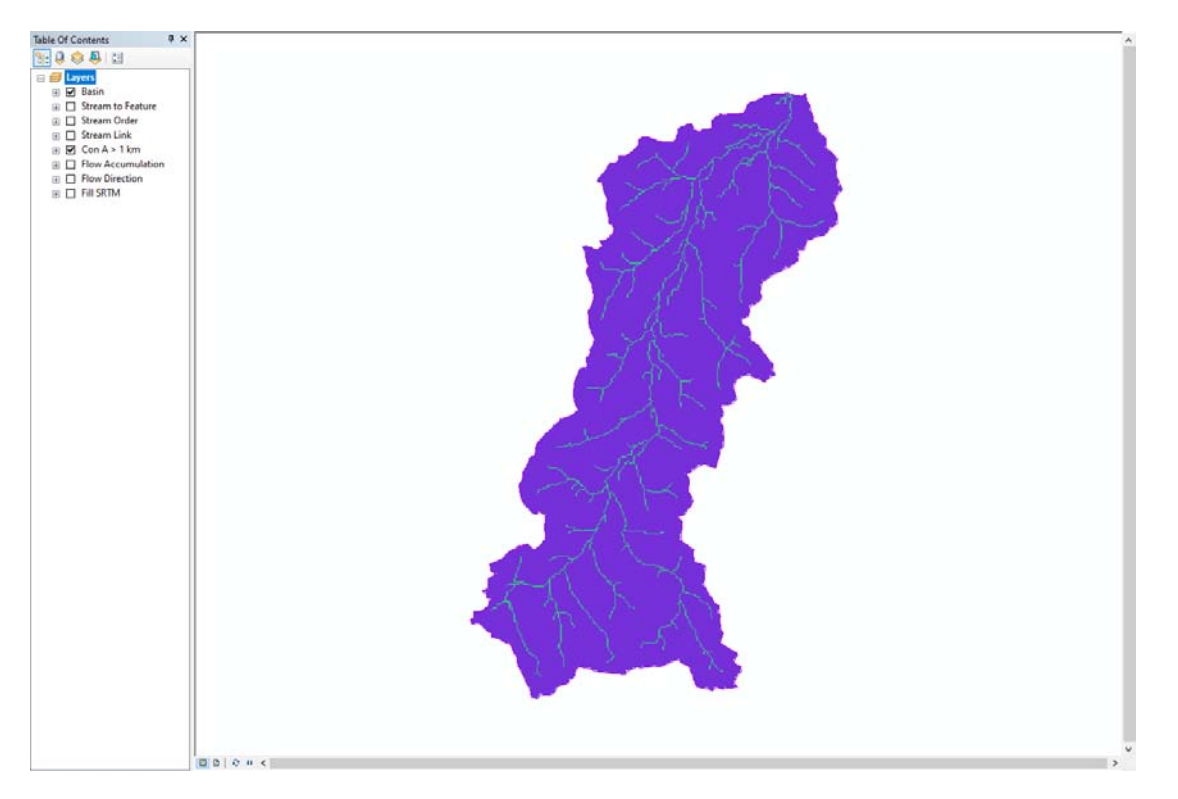

Рис. 4. Пример первичной растровой модели речной сети - растровое покрытие, составленное из пикселов с превышением граничной площади водосбора 1 км<sup>2</sup> (черные) и пикселов, площадь для которых не превышает граничной (фиолетовые).

6. Первичная растровая модель речной сети представляет собой единый нерасчлененный объект с одним идентификатором (ID-кодом). Этот объект не может быть векторизован ни в виде линий, ни в виде полигона. Для получения возможности векторизации речной сети и расширения средств ее обработки необходимо расчленение речной сети на сегменты – бесприточные участки водотоков между узлами слияния. Производим идентификацию сегментов полученной растровой линейной сети водотоков. Выполняется инструментом Spatial Analyst / Hydrology / Stream Link. Результаты представлены на рис. 5 – растровая модель речной сети, разделенная на отдельные сегменты. Сегменты представляют собой бесприточные водотоки, соприкасающиеся в узлах слияния. Каждый бесприточный водоток получает собственный уникальный идентификатор (ID-код). На основе полученного растра можно выделить частные водосборы для каждого бесприточного

водотока. Выполняется инструментом Spatial Analyst / Hydrology / Watershed. Частные водосборы бесприточных водотоков наследуют их идентификаторы, этим достигается увязка водотоков и их частных водосборов в базе данных ГИС.

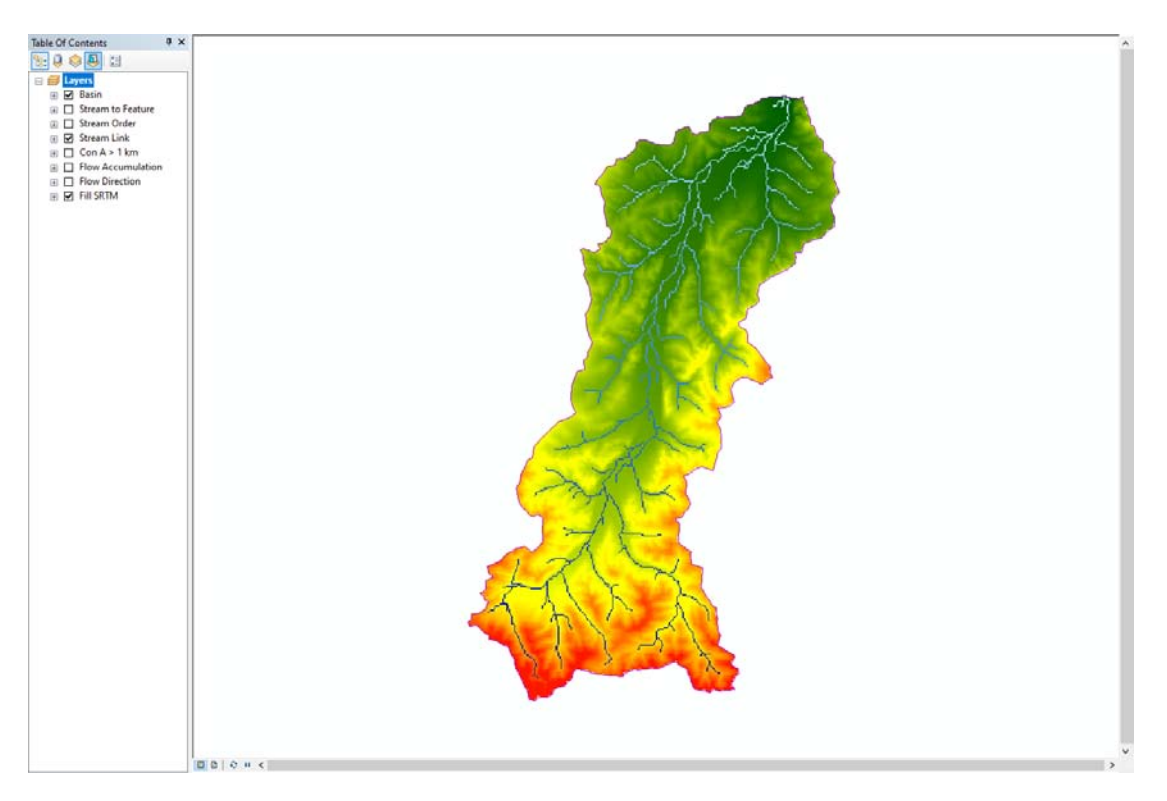

Рис. 5. Пример растровой модели речной сети, разделенной на отдельные сегменты бесприточные водотоки между узлами слияния.

7. Водотоки, составляющие расчлененную растровую модель, могут быть классифицированы в соответствии с наиболее общепринятыми нисходящими порядковыми классификациями – Хортона-Штралера и Шайдеггера. Выполняется инструментом Spatial Analyst / Hydrology / Stream Order, которй определяет порядковые характеристики сегментов расчлененной растровой модели речной сети. Результаты представлены на рис. 6 – расчлененная растровая модель речной сети с порядковой классификацией сегментов. На основе полученного растра также можно выделить водосборные области разных порядков. Выполняется инструментом Spatial Analyst / Hydrology / Watershed.

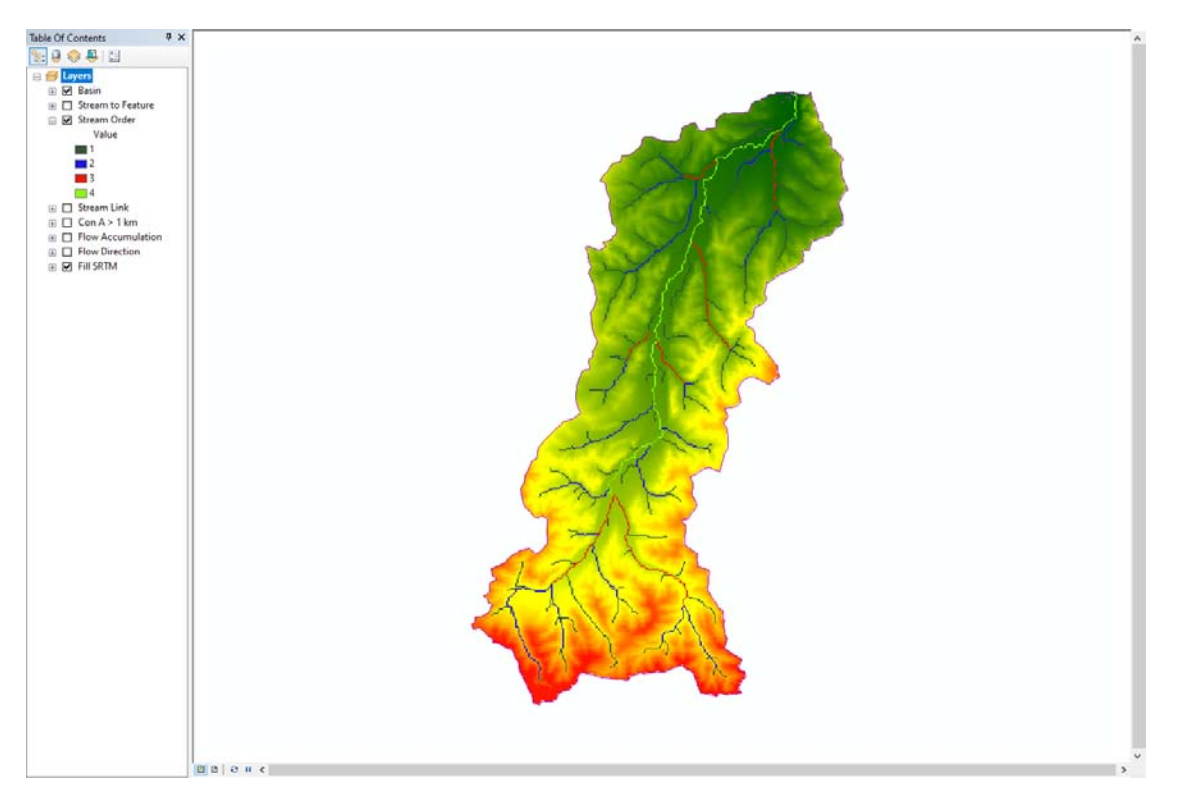

Рис. 6. Пример расчлененной растровой модели речной сети с порядковой классификацией сегментов.

8. Векторизация расчлененной растровой речной сети выполняется для обеспечения различных задач, включая инвентаризацию, создание баз гидрографических данных табличных форматов, выполнения многих функций обработки сети, предусматривающих векторный характер входных данных, моделирования. Преобразование происходит из набора соседствующих растровых сегментов в сеть векторных объектов типа Polyline (линии), имеющую вид ориентированного бинарного графа-дерева, состоящего из направленных по течению дуг, связанных в узлах. Выполняется инструментом (Spatial Analyst / Hydrology / Stream to Feature). Объектное представление речной сети позволяет получать статистические характеристики как ее отдельных элементов, так и систем водотоков разных порядков. Идентификаторы каждого сегмента при этом также наследуются объектами. Результаты представлены на рис. 7 – векторная модель речной сети в виде бинарного ориентированного графа-дерева.

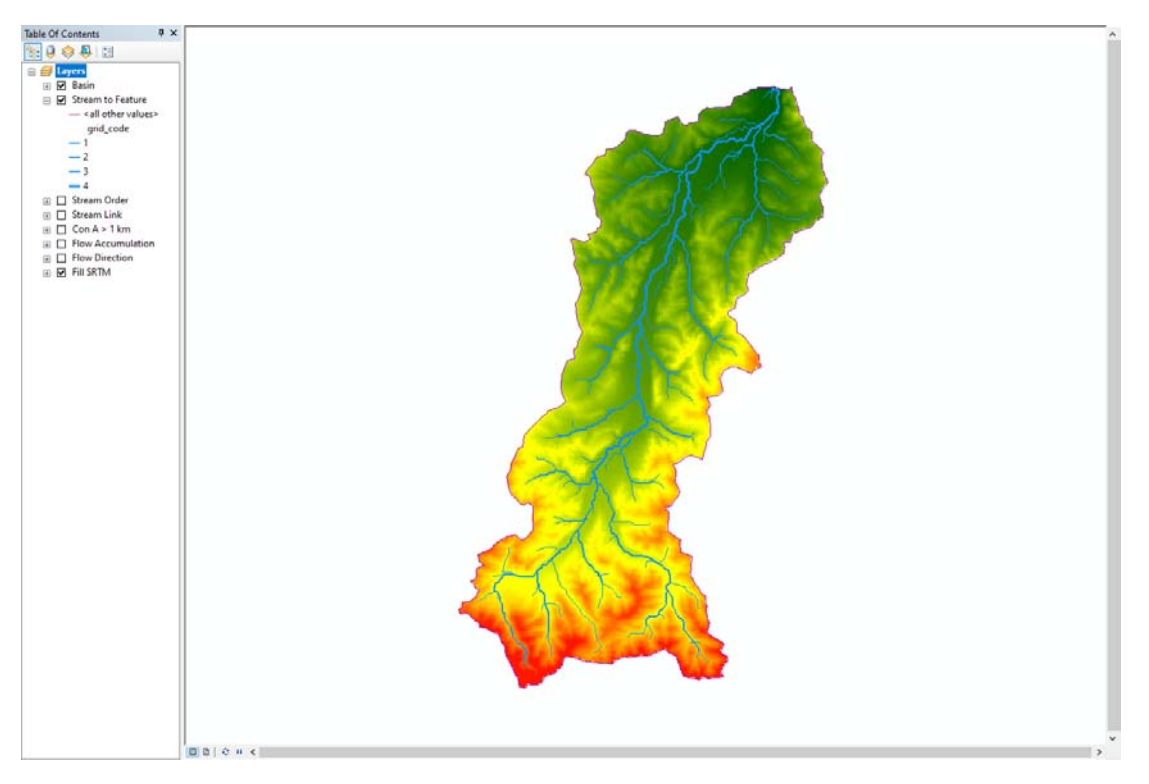

Рис. 7. Пример векторной модели речной сети в виде бинарного ориентированного графа-дерева.

*Контрольные вопросы к практическому занятию* «*Методы определения параметров речных систем и их бассейнов с помощью ArcMap»:*

- 1. Общий порядок обработки ЦМР для решения задач гидрологии суши.
- 2. Цель заполнения бессточных понижений.
- 3. Алгоритм определения направления стекании D8.
- 4. Алгоритм определения площади водосбора.
- 5. Алгоритм выделения первичной растровой модели речной сети.
- 6. Расчлененная растровая модель речной сети.
- 7. Цели создания векторной модели речной сети.

## МОДЕЛИРОВАНИЕ (АВТОМАТИЗИРОВАННАЯ ОЦИФРОВКА) РЕЧНОЙ СЕТИ ПО ЦМР

#### **Комплексный энергетический индекс**

Использование различного рода критериальных индексов является стандартным подходом при моделировании речных систем средствами ГИС.

 $\mathbf{B}$ формуле расчета задаются параметризованные характеристики географической среды. Сами индексы имеют значительную степень вариации, в зависимости от сочетаний природных условий в разных расчетных точка. Путем калибровки устанавливают пороговое значение, характеризующее такой результат сочетания закодированных в формуле условий географической расчета среды, при котором происходит формирование первичных звеньев гидрографической сети.

В качестве основы для предложенной методики моделирования речной энергетический сети использован комплексный инлекс  $(CEI).$ B. исследовании [2] выполнен анализ применения различных форм индексов, на основе которого авторы предлагают общую форму индекса в виде:

$$
a = \beta Q^m \Delta z^n \tag{3}
$$

где а - индекс,  $Q$  – расход,  $\Delta z$  – местный уклон,  $\beta$ , *m* и *n* – параметры. Вариантами конкретизации формулы 3 являются упомянутое выше использование площади водосбора  $A$  в качестве индекса расхода

$$
Q_i^* \propto A_i, \tag{4}
$$

а также известные в литературе индекс энергии рельефа  $E$ 

$$
E_i^* \propto A_i \Delta z_i \tag{5}
$$

и индекс напряжения сдвига т

$$
\tau_i^* \propto A_i^{0.5} \Delta z_i. \tag{6}
$$

Формулы 4-6 даны в форме записи, применяемой для расчетов по ЦМР (на это указывает запись знаков индексов «со звездочкой»), причем *і* - номер ячейки растра, в которой рассчитывается значение соответствующего индекса.

Калибровкой каждого из перечисленных индексов можно добиться определенного совпадения автоматически оцифрованной сети с реальной. однако лишь в пределах ограниченной территории. Это предопределено их общим недостатком - отсутствие в них климатических параметров. Площадь водосбора пропорционально представляет расход лишь при равномерной

обводненности территории, но не пригодна на территориях с различным уровнем увлажнения. Кроме того, некоторое количество выпадающих осадков вообще не приводит к образованию постоянных водотоков, как это наблюдается на бессточных территориях.

Рациональной формой. учитывающего пространственную неравномерность увлажнения, представляется усовершенствованный вариант индекса энергии

$$
E^*_{i} \propto A_i (P \text{-} ET) \Delta z_i. \tag{7}
$$

В качестве заменителя расхода используется произведение площади водосбора на разность величин среднегодовых осадков (P) и среднегодового (эвапотранспирации,  $ET$ ). представляющая собой испарения T.H. «климатический сток». Эффективность данной формы индекса показана в работах [5, 6] с апробацией в широком спектре физико-географических условий Дальневосточного региона России.

Информация о среднегодовых осадках значительно полнее и надежнее, чем данные по стоку, данные по испарению также могут быть получены почти повсеместно расчетным путем на основе метеорологических наблюдений.

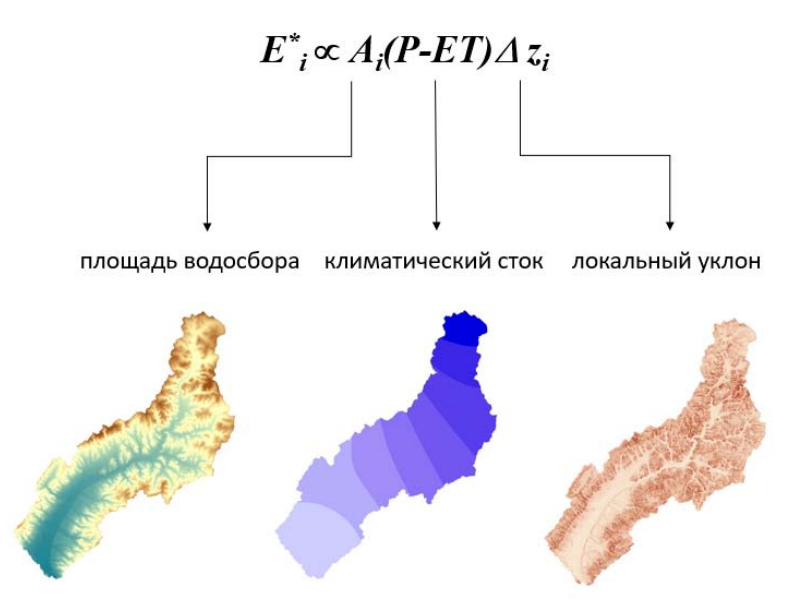

Рис. 8. Растровые данные, используемые для расчета СЕІ

Приведенная в формуле 7 форма индекса энергии, или CEI (Complex Energy Index), обеспечивает независимый учет основных характеристик оборота тепла и влаги, что также позволяет проводить элементарные модельные эксперименты по реагированию речной сети на климатические изменения. Расчет данного индекса реализован на основе доступных широкому кругу специалистов данных и осуществляется путем простейших математических операций растровой алгебры.

#### Расчет комплексного энергетического индекса (CEI)

В качестве исходных данных для расчета растра распределения значений комплексного энергетического индекса используются:

- ЦМР и её производные;

- данные об осадках и испарении;

- водосборная область.

Исходная ЦМР подвергается процедуре заполнения локальных бессточных понижений при помощи инструмента Fill (Заполнение) группы инструментов Spatial Analyst / Hydrology (Пространственный анализ / Гидрология). Локальные понижения заполняются для обеспечения более корректного выделения направлений стока и как следствие водосборных бассейнов и водотоков. Если локальные понижения не заполнены. выделенная дренажная сеть может иметь разрывы. Локальные понижения зачастую представляют собой небольшие ошибки, связанные с разрешением данных или округлением высот до ближайшего целого значения.

Полученное в результате обработки исходной ЦМР растровое покрытие используется для расчета производных данных, необходимых для дальнейших расчетов:

- направлений стока (Flow Direction);

- суммарного стока (Flow Accumulation);

- уклонов (Slope).

Выделение направлений стока производится инструментом Flow Direction (Направление стока) группы инструментов Spatial Analyst / Hydrology (Пространственный анализ / Гидрология) методом D8, при котором из каждой ячейки моделируется направление стока до соседней ячейки. Заполнение локальных понижений на предварительном этапе является необходимым условием для получения корректного растра распределения направлений стока.

Инструмент Flow Accumulation (Суммарный сток) группы инструментов Spatial Analyst / Hydrology (Пространственный анализ / Гидрология) использует полученный на предыдущем этапе растр распределения направлений стока и вычисляет суммарный сток как взвешенную сумму всех ячеек, сток из которых попадает в каждую ячейку вниз по склону выходного растра. Если не предоставлено растра весов, каждой ячейке назначается вес 1, а значением ячеек выходного растра является количество ячеек, впадающих в каждую ячейку. Данный принцип положен в механизм вычисления площади водосбора.

При помощи инструмента Slope (Уклон) группы инструментов Spatial Analyst / Surface (Пространственный анализ / Поверхность). Выходной растр уклонов может быть вычислен в двух различных единицах измерения, в градусах или в процентах. Для поставленной задачи целесообразно использование процентов для простоты расчетов. Инструмент работает на основе данных высот, для сохранения единообразия обрабатываемых данных вместо исходной ЦМР рекомендуется использование результата ее обработки процедурой Fill (Заполнение). Инструмент подбирает плоскость для значений из окрестности размером 3 x 3 ячейки вокруг обрабатываемой или центральной ячейки. Значение уклона этой плоскости вычисляется с использованием методики усредненного максимума.

В качестве исходной климатической информации, как говорилось выше, возможно использование трех видов данных:

- создание растра распределения осадков на основе 30-летних рядов данных инструментальных измерений сети наземных метеостанций, интерполированных методом обратных взвешенных расстояний (IDW) [7]. Также применимо использование алгоритма сглаживающего сплайна по типу тонкой пластины [8];

- создание растра распределения осадков путем оцифровки изогиет мелкомасштабных тематических карт атласа мирового водного баланса с их последующим интерполированием алгоритмом сглаживающего сплайна по типу тонкой пластины;

- использование готовых наборов глобальных климатических данных WorldClim версии 2.0, включающий в себя пакет растров в формате GeoTiff (.tif) с информацией о суммарном количестве осадков за каждый месяц года (https://www.worldclim.org/).

Для расчета испарения с поверхности водосбора использовались изоатмы, полученные путем оцифровки мелкомасштабных карт распределения испарения М.И. Будыко (актуально для территории России) и атласа мирового водного баланса с их последующим интерполированием алгоритмом сглаживающего сплайна.

Эксперимент с разнородными климатическими данными позволяет оценить качественное влияние климатических данных на конечный результат моделирования и определить их преимущества и недостатки в различных ландшафтно-гидрологических условиях. Существенное влияние на корректность воспроизводимой структуры речной сети оказывает пространственное разрешение данных. В случае с использованием растровых покрытий на основе оцифрованных климатических карт происходит существенная генерализация локальных неоднородностей в распределении осадков, что вызывает несоответствие структуры речной сети в пределах бассейнов с варьирующимися ландшафтно-гидрологическими условиями.

В случае использования данных метеостанций определяющим фактором является плотность наземной сети наблюдений и качество учета

локальных экстремумов осадков и испарения. В данном случае наилучший результат отмечается в случае равномерного распределения осадков и испарения по всей площади бассейна без локальных максимумов и минимумов, что выполняется для ряда малых водосборов. Глобальное растровое покрытие WorldClim отличается относительной однородностью качества данных, не зависящей от плотности наземной сети наблюдений и лишенная ошибок, связанных с процессом оцифровки картографического материала. В растровые покрытия WorldClim, в отличии от климатических карт, заложен учет вертикального градиента осадков, что позволяет учитывать локальные экстремумы в значениях осадков.

Растр водосборной области выделяется при помощи инструмента Watershed (Водосборная область) группы инструментов Spatial Analyst / Hydrology (Пространственный анализ / Гидрология) на основе растра распределения направлений стока. Также необходимо задать замыкающий створ водосборного бассейна с максимальным значением суммарного стока. Данную операцию рекомендуется выполнять путем наложения растра суммарного стока (Flow Accumulation) на привязанную топографическую основу для корректной установки створа в виде точечного объекта.

При работе с несколькими бассейнами в пределах крупного фрагмента ЦМР целесообразно последовательно обработать весь фрагмент для получения растровых покрытий Fill, Flow Direction, Flow Accumulation, Slope. После необходимо установить замыкающие створы для моделируемых бассейнов, выделить их водосборные области, которые в дальнейшем используются в качестве маски (Environment Settings – Raster Analysis – Mask) для оптимизации расчетов путем исключения вычислений точек ЦМР, лежащих за пределами моделируемых бассейнов.

Вычисление растра распределения значений CEI выполняется инструментом Raster Calculator (Калькулятор растра) группы инструментов Spatial Analyst / Map Algebra (Пространственный анализ / Алгебра карт) путем перемножения значений растра суммарного климатического стока на

растр уклонов. При этом обе величины переводятся в метрическую систему – локальный уклон из % в доли простым делением на 100, а климатический сток в м<sup>3</sup> перемножением на площадь ячейки растра и делением на 1 млн.

#### *Упражнение 2:*

1. Используя фрагмент ЦМР, данные об осадках и испарении и выделенную водосборную область, вычислим растр распределения значений CEI. Применяя инструмент Spatial Analyst / Extraction / Extract by Mask, производим обрезку данных об осадках и испарении по маске водосборной области. Полученные растры представляют по-пиксельные (распределенные) значения P (precipitation) и ET (evapotranspiration) из формулы (7)

2. Выражение *(P-ET)*, используемое в формуле 7, представляет собой т.н. «климатический» сток и рассчитывается как простая разность двух растров распределения осадков и испарения. Применяем инструмент Spatial Analyst / Math / Minus, в результате получаем покрытие по-пиксельных значений «климатического» стока (рис. 9).

3. В некоторых случаях, преимущественно в условиях аридного климата с высоким уровнем испарения, возникают области с преобладанием расчетного испарения над осадками. В результате этого при расчете покрытия «климатического» стока могут получиться ареалы с отрицательными значениями *(P-ET)*, т. е. с отрицательным стоком*.* В таких случаях требуется коррекция данных с присвоением нулевых значений для ячеек растра с отрицательными значениями. Данную операцию удобно выполнять инструментом Spatial Analyst / Map Algebra / Raster Calculator.

4. ЦМР с заполненными бессточными понижениями («гидрологически корректную») используем для расчета направлений стока стандартным алгоритмом ГИС 8, как это описано в Упражнении 1. Этот алгоритм определяет один из 8 пикселов, соседствующих с заданным, в сторону

которого направлено наиболее крутое падение рельефа. Выполняется инструментом Spatial Analyst / Hydrology / Flow Direction.

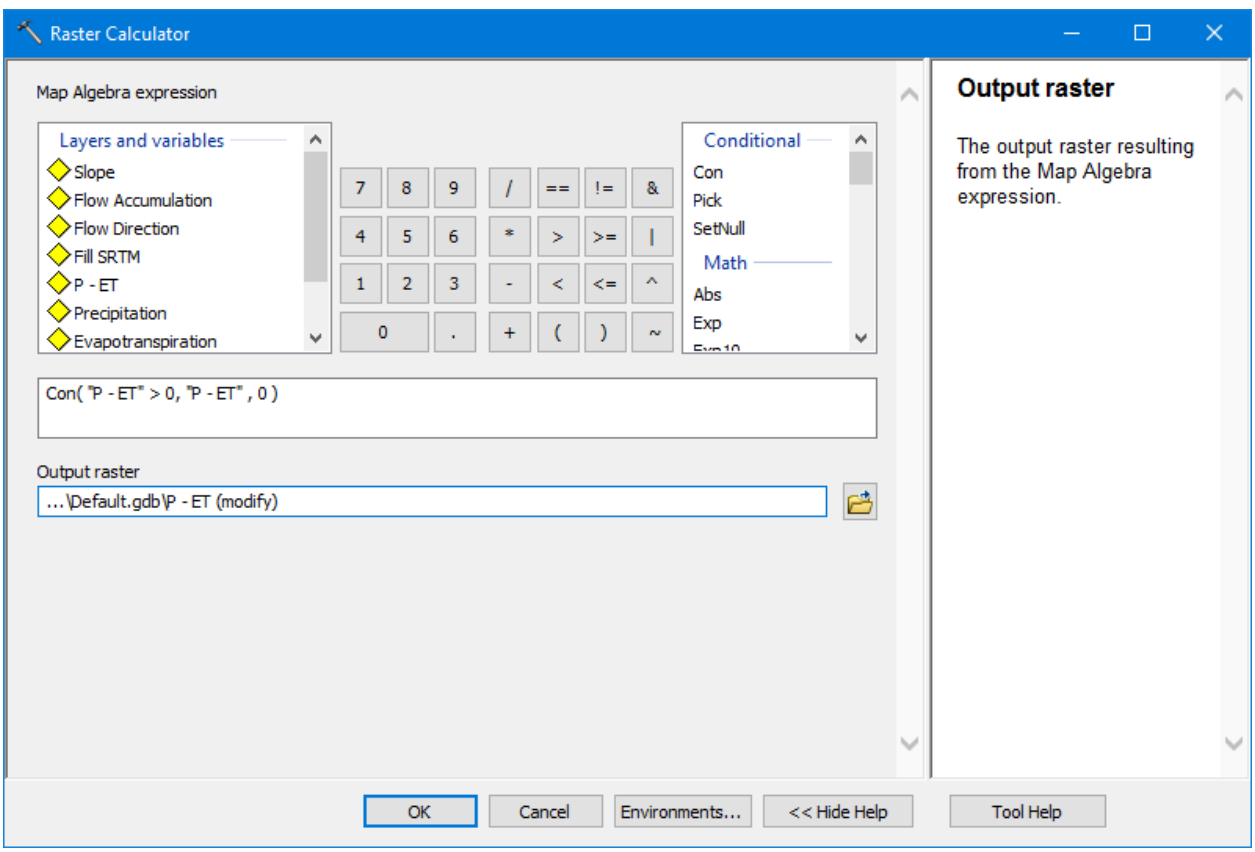

Рис. 9. Рабочая панель инструмента Spatial Analyst / Map Algebra / Raster Calculator.

5. Используя растровое покрытие направлений стока, вычисляем суммарный сток в каждой ячейке растра. Полученный растр Flow Direction обрабатывается инструментом Spatial Analyst / Hydrology / Flow Accumulation, но с применением опции – использования весовой функции (weigh raster) при суммировании. В качестве весовой характеристики ячеек задается полученное ранее покрытие «климатического стока» *(P-ET).* В итоге вычисления получаем в каждом пикселе суммированный «климатический сток» с вышележащих пикселов - эквивалент выражения *Ai(P-ET)* из формулы 7 расчета CEI. Алгоритм обходит каждый пиксел растра, и, идя от каждого навстречу направлениям стекания, строит совокупность линий тока, заканчивающихся в данном пикселе. Рабочая панель инструмента Spatial Analyst / Hydrology / Flow Accumulation с заданием параметров представлена на рис. 10.

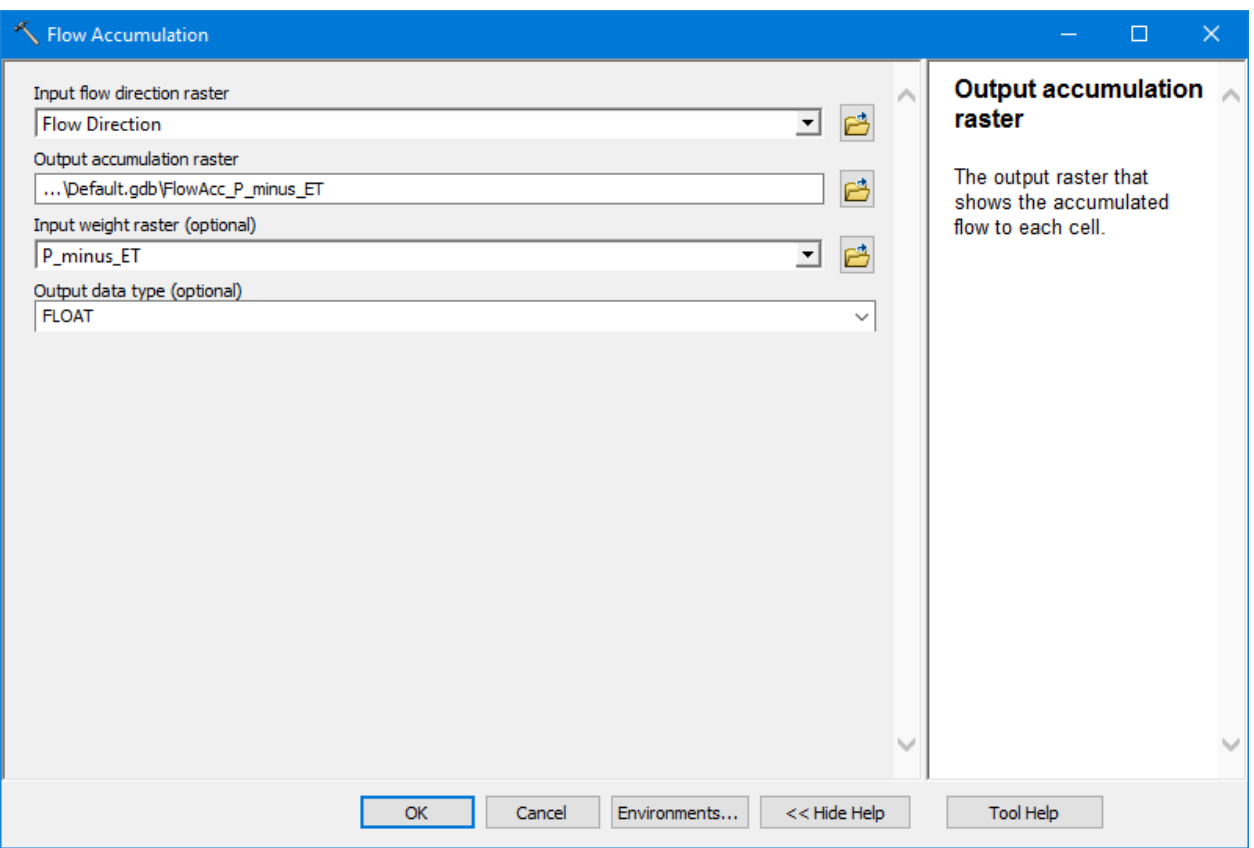

Рис. 10. Пример рабочей панели инструмента Spatial Analyst / Hydrology / Flow Accumulation с заданием параметров.

6. ЦМР с заполненными бессточными понижениями («гидрологически корректную») используем для расчета значений <sup>∆</sup>*zi* в каждом пикселе. Выполняется при помощи инструмента Spatial Analyst / Surface / Slope. Выходной растр уклонов может быть вычислен в двух различных единицах измерения, в градусах или в процентах. Для расчета CEI используется процентная градация уклонов.

7. Итоговое вычисление растра распределения значений CEI выполняется инструментом Spatial Analyst / Map Algebra / Raster Calculator (рис. 11) путем перемножения значений растра суммарного «климатического стока», полученного на шаге 5, и растра уклонов, полученного на шаге 6. При этом обе перемножаемые величины переводятся в метрическую систему – локальный уклон из процентов в доли простым делением на 100, а климатический сток в  $m^3$  перемножением на площадь ячейки растра и делением на 1 млн.

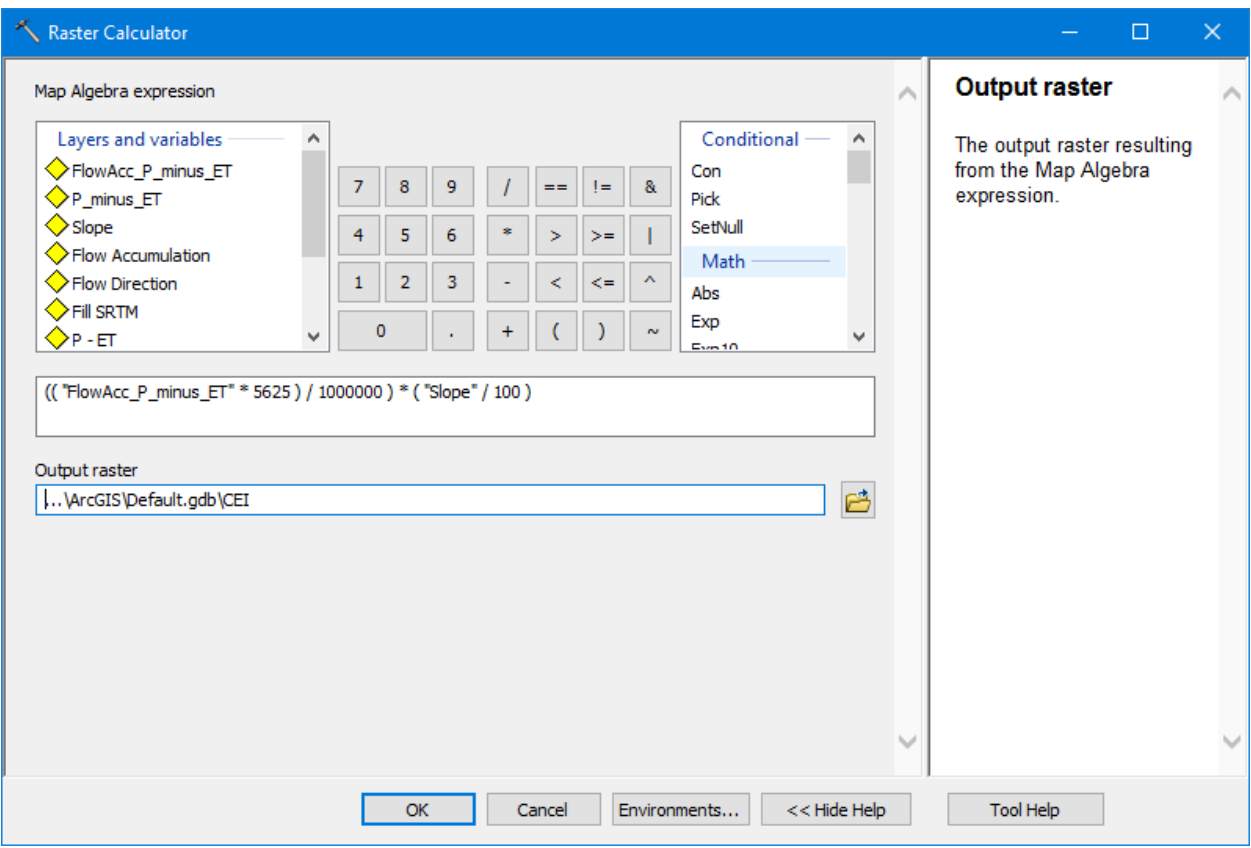

Рис. 11. Пример рабочей панели инструмента Spatial Analyst / Map Algebra / Raster Calculator для вычисления CEI с заданием параметров.

Визуально, полученный растр распределения значений CEI, во многом повторяет растр суммарного стока, который является его основным исходником. Вдоль линий аккумуляции стока (тальвегов) происходит концентрация эффективного слоя осадков (климатического стока) в пределах речного бассейна, который на протяжении длительного периода времени формирует основные потоки вещества и энергии, которые формируют элементы русловой сети. Эродирующая способность потоков в пределах бассейна неоднородна и пропорциональна уклонам рельефа. В условиях участков тальвегов с нулевым уклоном могут формироваться разрывы, с нулевыми значениями CEI, что связано с формулой расчета индекса. Но поток вещества остается непрерывным, за счет энергии, накопленной на вышележащих участках бассейна.

#### **Построение модели речной сети с использованием CEI**

Модель структуры речной сети строится путем задания порогового значения индекса CEI с использованием инструмента Raster Calculator (Калькулятор растра) группы инструментов Spatial Analyst/Map Algebra (Пространственный анализ/Алгебра карт) при помощи функции Con (Условие). В результате выполняется отбор ячеек растра, значения CEI в которых больше заданного. Т.к. при расчете индекса в качестве одного из множителей используется уклон, значение которого в тальвегах водотоков на отдельных ячейках растра могут оказываться равны нулю, то возникают большие локальные вариации индекса, которые обуславливают разрывы полученной растровой модели, что не позволяет ее использовать напрямую для получения связанной векторной модели, как в случае с заданием пороговой площади водосбора.

Устранение разрывов осуществляется путем задания полученного растра в качестве «веса» (weigh raster) при использовании инструмента Flow Accumulation группы инструментов Spatial Analyst/Hydrology. В целях избежания потери начальных ячеек выделяемых водотоков, полученный результат суммируется с полученным ранее растром речной сети с разрывами простым сложением при помощи инструмента Raster Calculator группы инструментов Spatial Analyst/Map Algebra.

Результат суммирования обрабатывается инструментом Set Null группы инструментов Spatial Analyst/Conditional с заменой всех ячеек не равных нулю, единицей. В результате получаем связанный растр моделированной речной сети, в которой первичные водотоки начинаются от точек, в которых впервые (по линии стока) значение CEI превысило заданное.

Полученный растр представляет модель линейной сети водотоков, в отношении которой последовательно применяется стандартный набор Spatial Analyst/Hydrology: Link. группы инструментов Stream идентифицирует сегменты между двумя последовательными соединениями, между соединением и устьем или между соединением и истоком; Stream Order, определяет и присваивает значение порядка, идентифицированным сегментам растра сети водотоков; Stream to Feature, преобразует растр, представляющий линейную сеть водотоков в векторные объекты.

#### Упражнение 3:

1. Создание модели речной сети на основе СЕІ базируется на том же алгоритме, что и при использовании порогового значения площади водосбора, с некоторыми отличиями, обусловленными особенностями растра CEI. Используя Raster Calculator, задается условие вида «Con (CEI > X, 1, 0)», где  $X$  – пороговое значение (рис. 12).

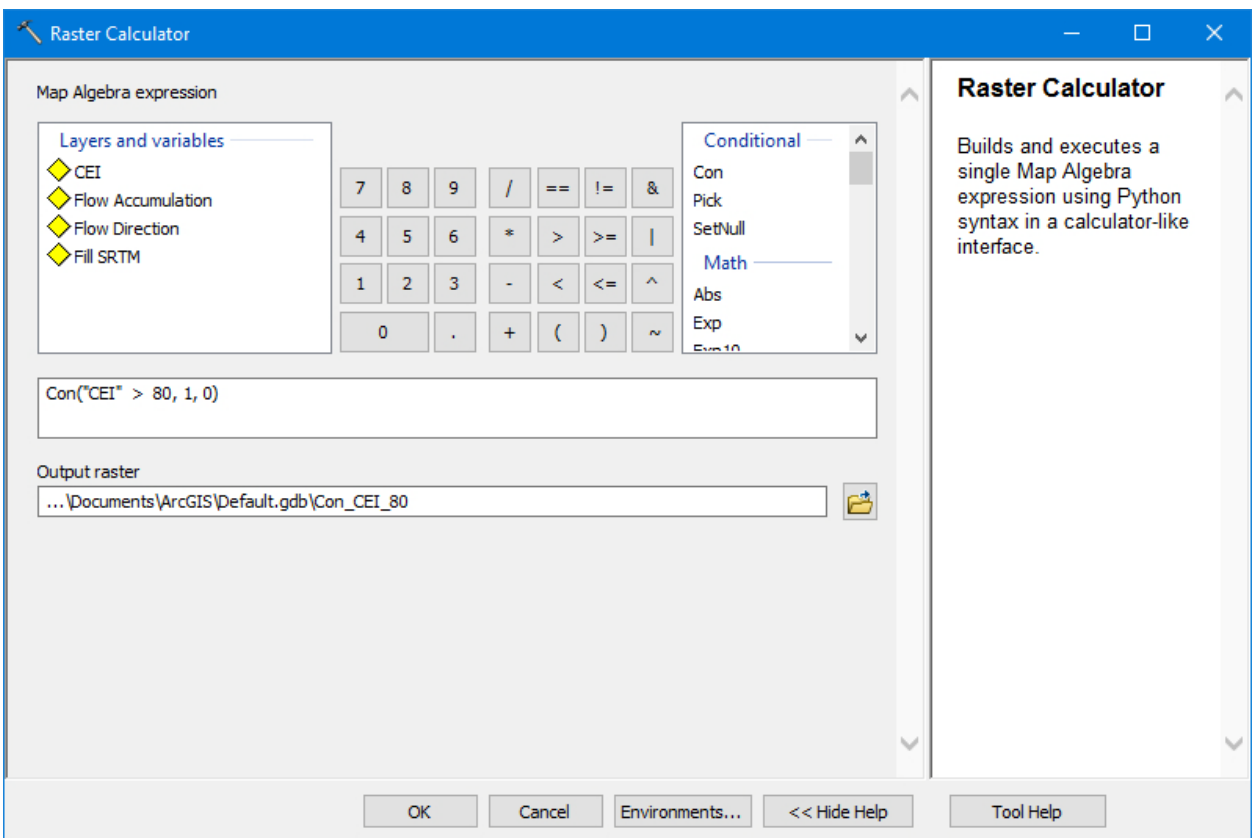

Рис. 12. Пример рабочей панели инструмента Spatial Analyst / Map Algebra / Raster Calculator для вычисления первичной модели речной сети по пороговому значению CEI.

2. Результат данного расчета будет отличаться от того, что мы видим при использовании пороговой площади водосбора. При использовании минимальной площади водосбора (рис. 13б) происходит постепенное нарастание площадной характеристики вдоль тальвега от истока к устью, что обеспечивает непрерывность моделируемой растровой модели. При использовании CEI (рис. 13а) данное условие не выполняется, т.к. при расчете в качестве параметра используется локальный уклон, в результате чего на равнинных и выположенных участках русла образуются разрывы изза значений уклона равных или близких к нулю. Т.к. положение тальвегов полностью описывается растром Flow Accumulation, а точки образования первичных водотоков определены при задании порогового значения CEI, при задании растра речной сети на рис. 13а в качестве веса при расчете Flow Accumulation (рис. 14) , все разрывы полученной растровой модели будут устранены. Пример неразрывной модели речной сети, полученной таким образом, представлен на рис. 15.

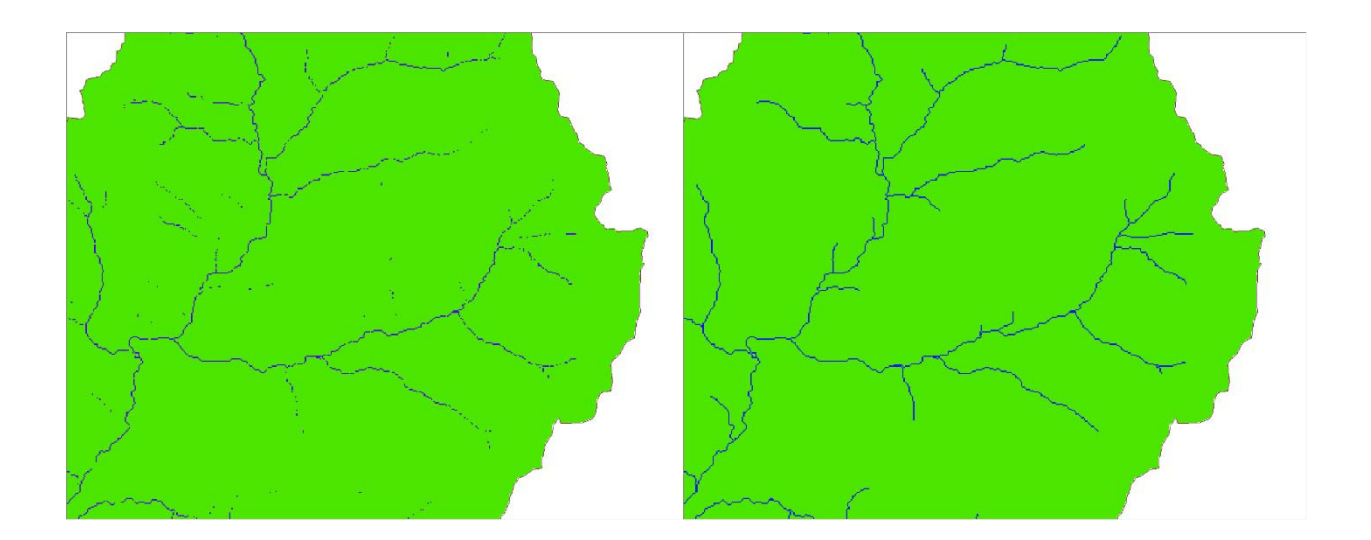

Рис. 13. Пример модели речной сети, полученной инструментом Spatial Analyst / Map Algebra / Raster Calculator (Con) при задании порогового значения: а) индекса CEI; б) площади водосбора.

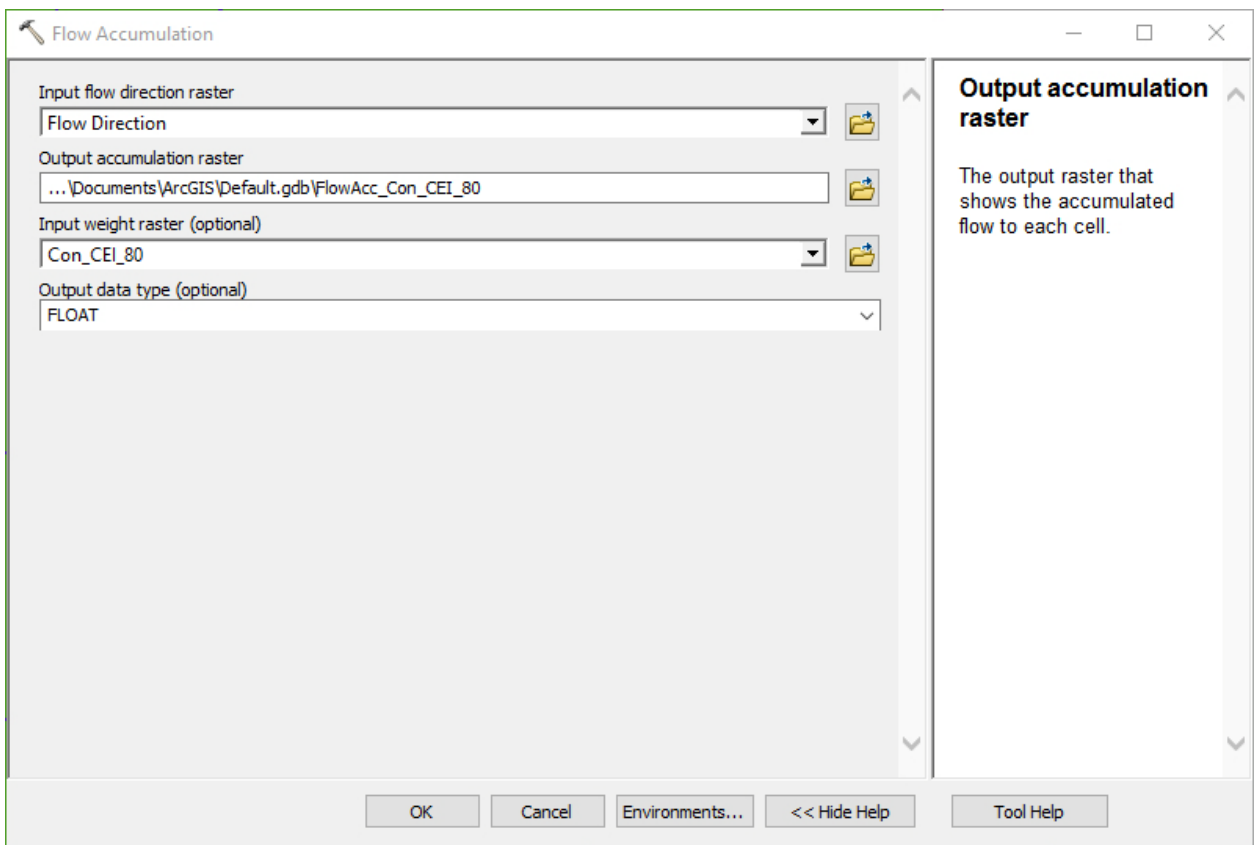

Рис. 14. Пример рабочей панели инструмента Spatial Analyst / Hydrology / Flow Accumulation для ликвидации разрывов в первичной модели речной сети, рассчитанной по пороговому значению CEI.

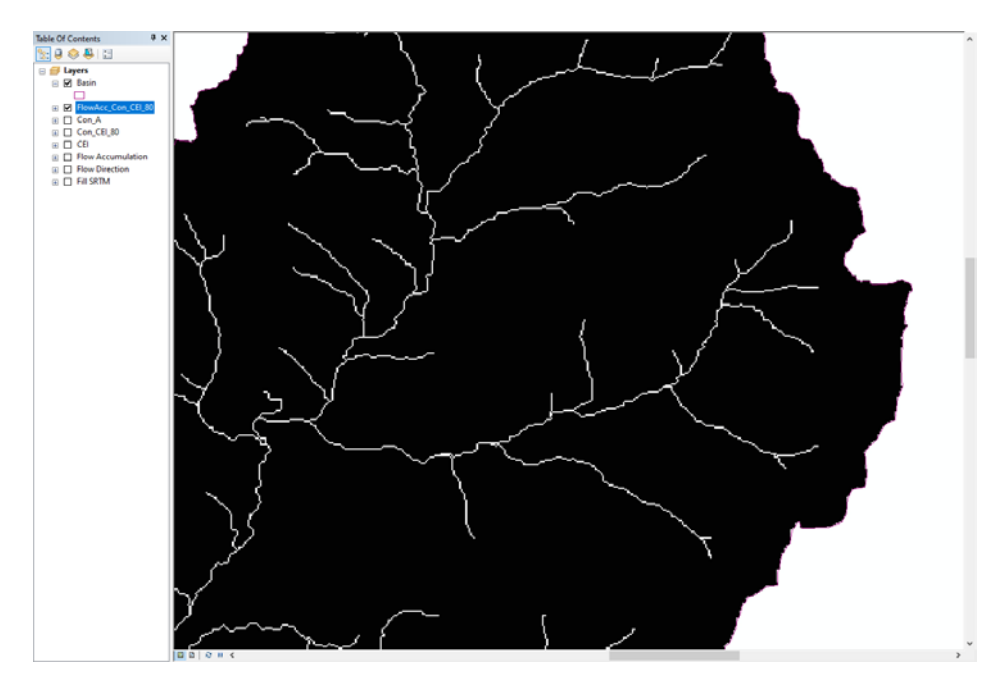

Рис. 15. Результат ликвидации разрывов в первичной модели речной сети, рассчитанной по пороговому значению CEI инструментом Spatial Analyst / Hydrology / Flow Accumulation.

3. Алгоритм работы инструмента Flow Accumulation подразумевает расчет суммы ячеек с вышележащей части бассейна, в результате чего из полученной растровой модели выпадают изначальные точки водотоков, с выделенным пороговым значением CEI, что влечет занижение длин водотоков 1-го порядка за счет обрезки верховий на один пиксел. Данная ошибка устраняется простым суммированием полученного на предыдущем шаге растра с результатом выборки порогового значения CEI при помощи Spatial Analyst / Map Algebra / Raster Calculator.

4. Инструментом Set Null производим замену всех ячеек не равных нулю единицей для получения связанной растровой модели речной сети (рис. 16).

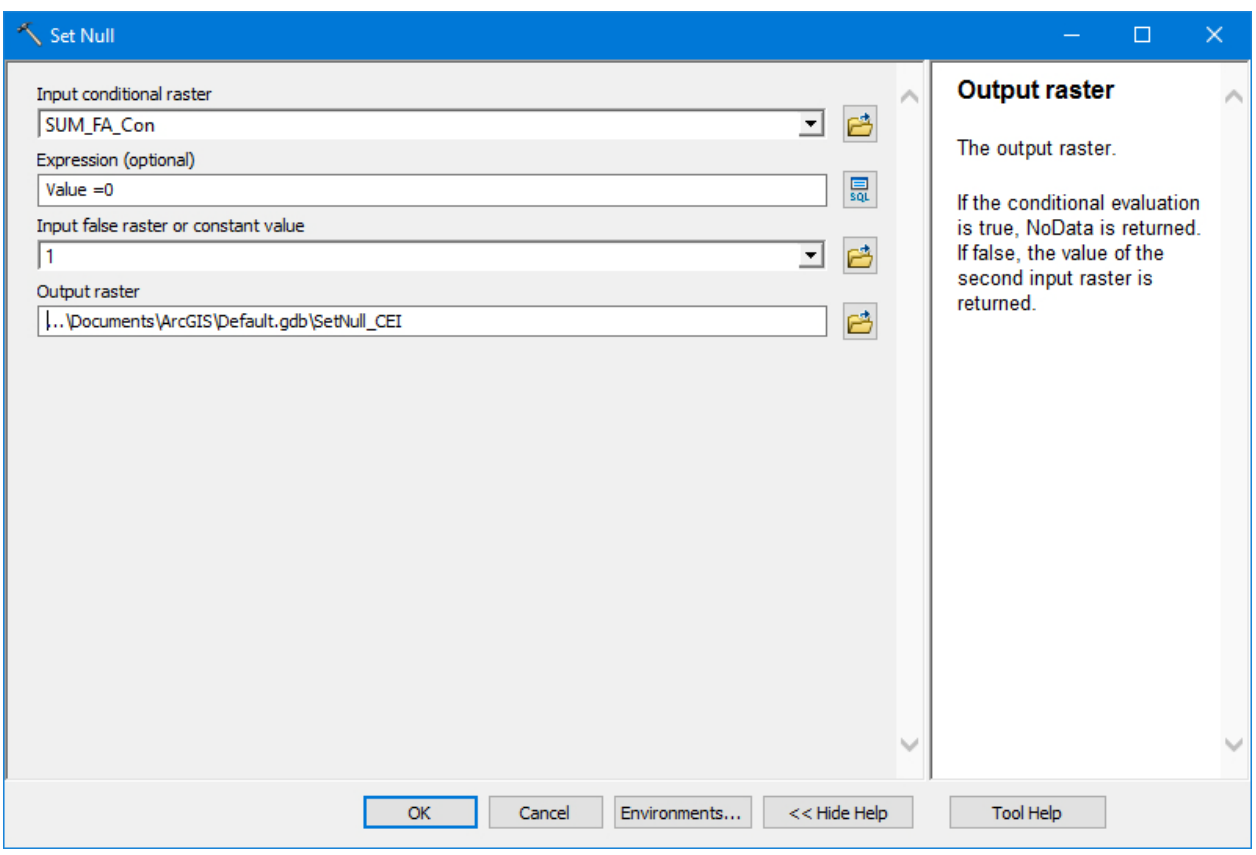

Рис. 16. Пример рабочей панели инструмента группы инструментов Spatial Analyst/Conditional / Set Null для завершающей маркировки пикселов первичной модели речной сети, рассчитанной по пороговому значению CEI.

5. На основе полученной модели производим серию дальнейших преобразований:

- идентификация водотоков (Stream Link)

- определение порядков (Stream Order)

- преобразование в пространственный объект (Stream to Feature)

### **Подбор оптимального значения CEI**

Приведенный выше перечень процедур обработки растра распределения значений CEI является стандартным набором инструментов ГИС-пакета ArcMap. Для него возможен запуск при помощи инструмента Model Builder данной последовательности действий в автоматическом режиме итерации значений индекса для подбора оптимального значения.

При калибровке, полученная в результате ручной оцифровки гидрографии с топографических карт соответствующего масштаба речная сеть сравнивалась с моделируемой по визуальным (пространственное положение речной сети и основных узлов слияния, густота) и статистическим характеристикам: общему числу звеньев речной сети; общему числу водотоков 1 порядка; суммарной протяженности речной сети; суммарной протяженности водотоков 1 порядка. Оптимальным признается значение индекса, при котором отклонение статистических характеристик моделируемой речной сети от реальной минимально.

Если при визуальном сопоставлении выявляются участки речного бассейна с существенными отличиями густоты, несовпадением порядковой структуры, то, как правило, такие различия обусловлены существенными неоднородностями геологического и морфотектонического строения. Учет данных особенностей не предусмотрен формулой расчета индекса. Данные характеристики, наряду с палеогеографическими особенностями развития, представляют существенные трудности, для корректного моделирования структуры речной сети, и возможность их параметризации или же математического описания взаимосвязи с процессами стокоформирования средствами ГИС-технологий остается неопределенной. В подобных случаях проблема получения корректной модели речной сети решается путем независимой калибровки геологически однородных областей речного бассейна.

#### *Упражнение 4:*

1. Используя полученную в результате оцифровки топографических карт речную сеть, определяем численные и метрические характеристики всей речной сети и водотоков первого порядка. Открываем атрибутивную таблицу векторного слоя речной сети. Выделяем столбец, содержащий информацию о протяженности отдельных сегментов русловой сети, открываем инструмент

Statistica и получаем общую статистическую информацию об общей протяженности речной сети и количестве её отдельных звеньев (рис. 17).

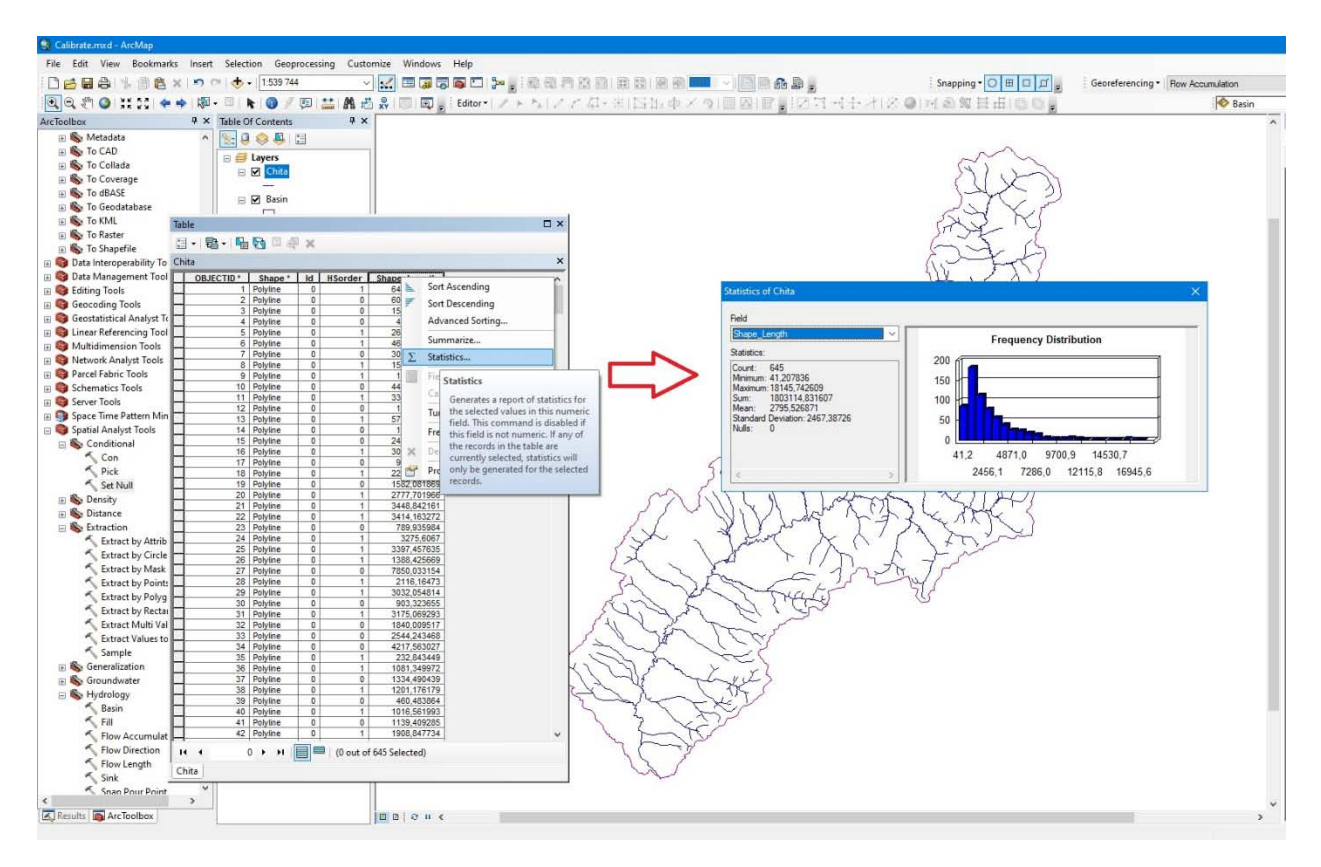

Рис. 17. Пример рабочей панели при использовании инструмента Statistica для расчета длины оцифрованной речной сети.

2. Для получения статистической информации о водотоках 1-го порядка необходимо также открыть атрибутивную таблицу и провести выборку Select by Attributes по порядку водотоков (колонка «HSorder» - порядок в системе Хортона-Штралера). После выборки получаем статистическую информацию таким же, как и для всей сети способом (рис. 18).

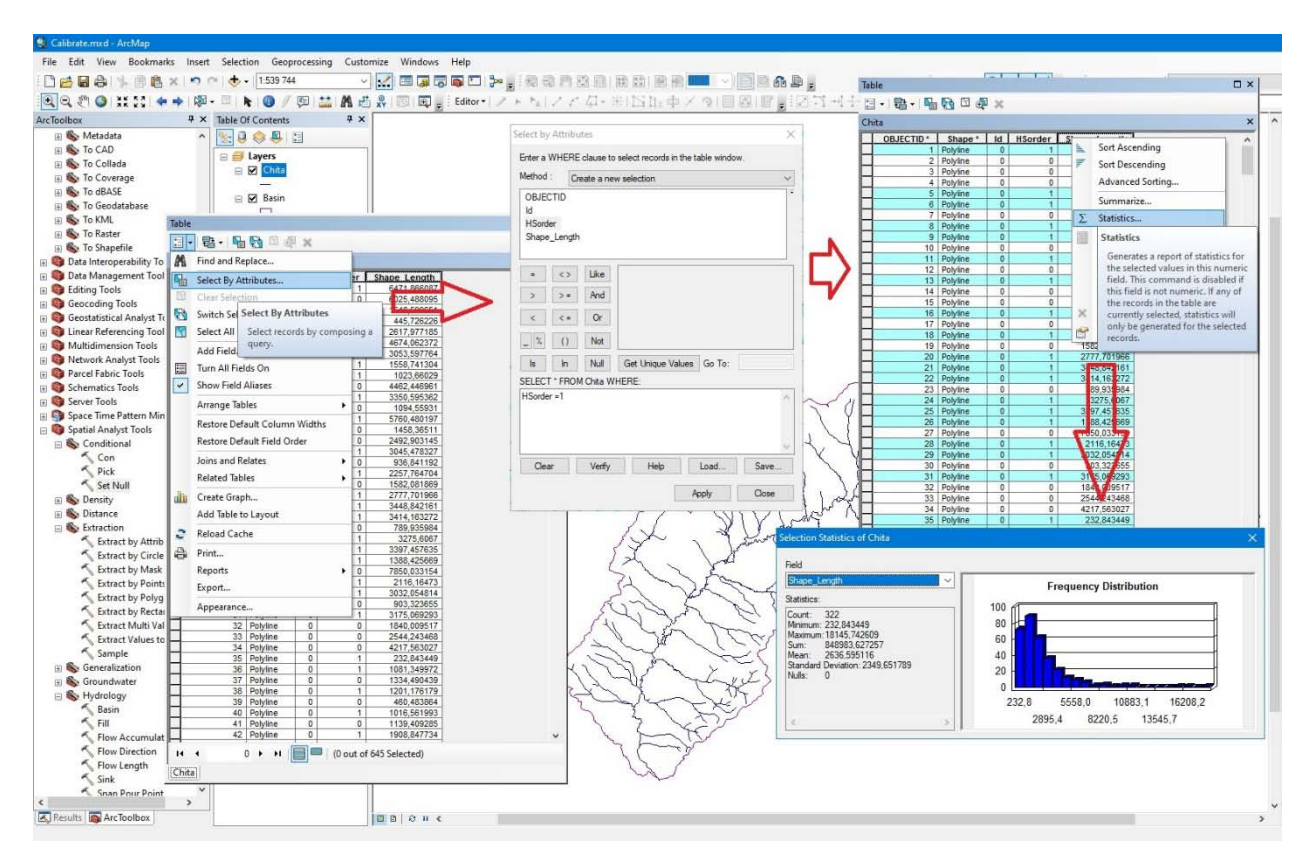

Рис. 18. Пример рабочей панели при использовании инструмента Select by Attributes для расчета длины оцифрованной речной сети 1-го порядка.

 $3.$ Аналогичным способом получаем статистические характеристики моделируемой речной сети. При выборе оптимального значения СЕІ руководствуемся принципом минимального расхождения в количестве первичных элементов речной сети (водотоков 1-го порядка). При этом суммарная длина водотоков 1-го порядка моделированной сети ожидается на 10-15% меньше, чем реальной, что обусловлено систематической ошибкой метода моделирования.

Контрольные вопросы к практическому занятию «Моделирование (автоматизированная оцифровка) речной сети по ЦМР»:

- 1. Общий подход к моделированию речной сети по ЦМР среднего масштаба на основе индексов, комплексный энергетический индекс.
- 2. Алгоритм расчета комплексного энергетического индекса СЕІ.
- 3. Сопоставление автоматизированной оцифровки речной сети по пороговым значениям площади водосбора и индекса CEI. Причина формирования разрывов в речной сети в варианте CEI.
- 4. Алгоритм получения связной растровой модели речной сети при автоматизированной оцифровке на основе CEI.
- 5. Ручная оцифровка речной сети с топографических карт, получение ее статистических характеристик.
- 6. Алгоритм калибровки порогового значения индекса CEI на основе сопоставления статистических характеристик реальной и моделированной речных сетей.

## АВТОМАТИЗИРОВАННАЯ ОЦИФРОВКА И ПОРЯДКОВАЯ КЛАССИФИКАЦИЯ РЕЧНЫХ ВОДОРАЗДЕЛОВ

#### **Водораздельные линии и их классификация**

Водоразделы и тальвеги являются главными структурными линиями рельефа и находятся в тесной взаимосвязи [9], определяя эти потоки. Исходя из данного положения, моделирование морфологической структуры речного бассейна подразумевает корректное моделирование как речной сети, так и сети водоразделов. Речная сеть и водоразделы являются структурообразующими компонентами природно-экологического каркаса речного бассейна. Моделирование корректной структуры водоразделов находится в тесной взаимосвязи с возможностью корректного воспроизведения структуры речной сети.

Традиционные методы морфометрических построений и анализа территории основаны на использовании разномасштабных топографических карт с целью выделения каркасных структурных элементов рельефа. Несмотря на камеральный характер работ, обработка больших массивов топографических карт трудоемкий процесс, связанный с существенным объемом ручных построений.

Использование ЦМР для моделирования сети водораздельных линий облегчает данную задачу, но при этом, в отличии о речной сети, отсутствует единообразие подходов как к моделированию, так и к порядковой классификации. Традиционные методы определения порядка водораздельных линий были предложены В.П. Философовым [10] и базировались на применении классификация водотоков Хортона-Штралера.

В настоящее время не существует с общепринятого программного средства для выделения сети водораздельных линий, в отличие от инструментов выделения водосборных бассейнов и речной сети.

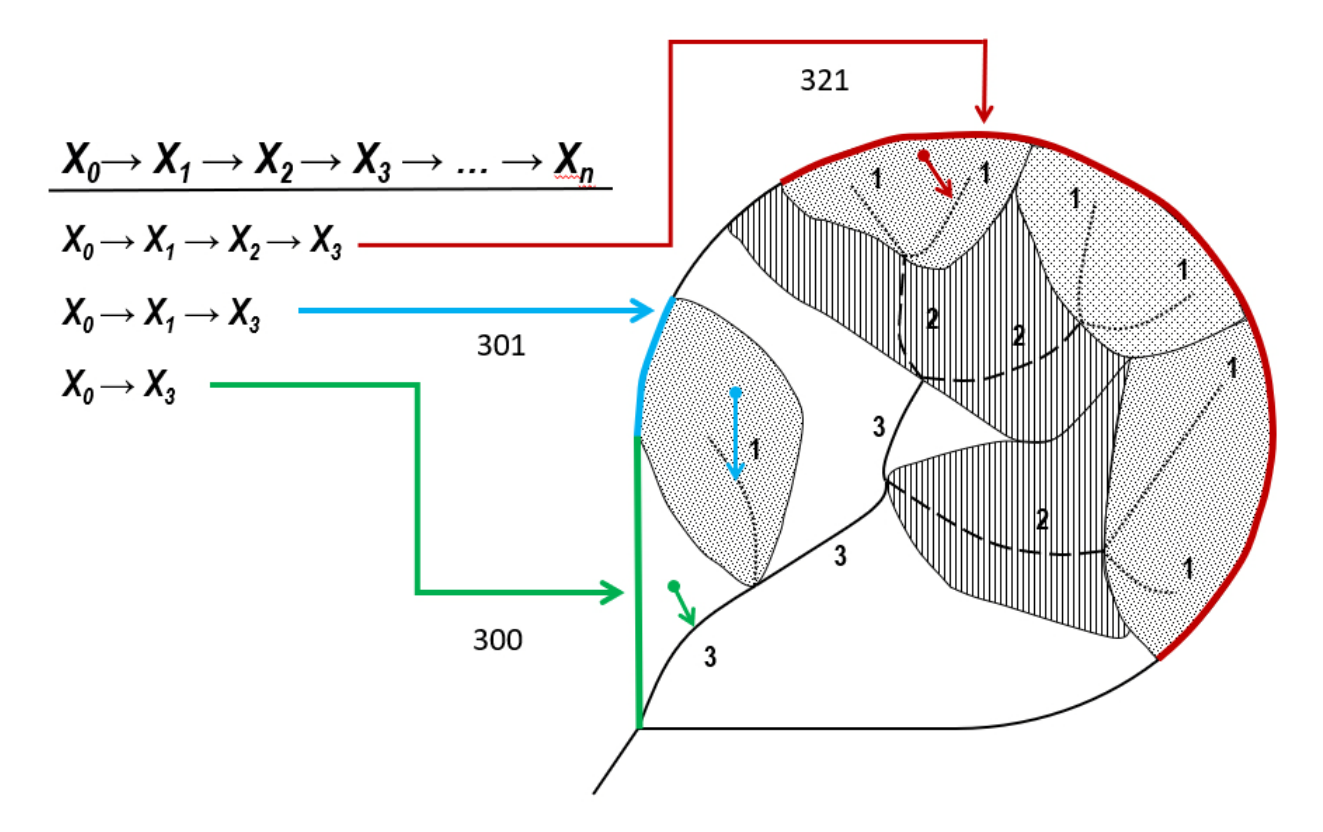

Рис. 19. Предлагаемый принцип определения порядка водоразделов.

При определении порядка водораздельных линий традиционно используется метод Хортона-Штралера, разработанный для определения порядка речных долин, что представляется не совсем корректным, т.к. гидрографическая и водораздельная сети являются принципиально разными объектами не только в плане физико-географических особенностей, но и в плане структуры. В отличие от водотоков, каждый из которых естественным образом связан с собственным водосбором, некоторый участок водораздела, в общем, является границей многих вложенных друг в друга водосборов разного размера и порядка. Кроме того, при таком подходе назначение порядков водоразделов, соответствующих порядкам водотоков, выполняется фактически экспертным путем.

В качестве альтернативы данному подходу предлагается порядковая классификация водоразделов на основе последовательности пути стекания по гидрографической сети с водораздела до замыкающего створа в соответствии с порядковой классификацией Хортона-Штралера. При классификации водоразделов стоит исходить из необходимости взаимосвязи порядковых характеристик. В любом элементарном речном бассейне водораздел и водоток объединяет общее направление потоков вещества и энергии к замыкающему створу, таким образом видится возможным разработка классификация водоразделов в рамках единой порядковой концепции с речной сетью, основываясь последовательности «пути добегания» с водораздела до замыкающего створа по водотокам разных порядков. При суммировании растровых мозаик водоразделов происходит идентификация порядковой последовательности стока. Например, последовательность для участка водораздела бассейна реки пятого порядка в виде *х<sup>5</sup> – х<sup>4</sup> – х<sup>3</sup> – х<sup>2</sup> – х<sup>1</sup>* или *54321* будет означать, что это участок водораздела пятого порядка, сток с которого проходит через все возможные порядки речной сети данного бассейна, или же *х<sup>5</sup> – х<sup>0</sup> – х<sup>0</sup> – х<sup>2</sup> – х<sup>1</sup>* или *50021*, будет означать, что это участок водораздела второго порядка, сток с которого осуществляется, минуя водотоки 3 и 4 порядков, в главную реку пятого порядка. Таким образом обеспечивается обоснованное соответствие структуры и порядковой классификации речной сети и водоразделов. [11].

#### **Моделирование водораздельных линий и их классификация**

Построение сети водоразделов реализуется посредством ряда технических приемов, позволяющих реализовать принцип их порядковой

классификации, сопряженный с порядковыми характеристиками соответствующих им речной сети.

Исходным материалом для моделирования водораздельных линий частных водосборов в пределах речного бассейна являются ЦМР и растровая модель речной сети. Вся процедура выделения водоразделов базируется на реализации ряда операций из набора инструментов Spatial Analyst / Hydrology и простейших математических преобразованиях полученных растров.

Алгоритм создания растровой модели условно можно разделить на два этапа:

- получение растровой модели речной сети, сохраняющей в своей атрибутивной таблице как идентификатор частного звена русловой сети, так и идентификатор порядка;

- выделение ячеек растра, лежащих на границе каждого частного водосбора.

Первый этап решается путем математической трансформации растра, содержащего данные о порядке речной сети путем простейшего перемножения исходного растра Stream Order порядков водотоков на  $10^n$ , где n – максимальный порядок водотока в речной системе.

После этого производится суммирование полученного растра с растровой моделью идентифицированных водотоков Stream Link. В таблице атрибутов полученного растра будут в качестве идентификаторов отражены как порядковые характеристики отдельных звеньев речной сети, так и их уникальные идентификаторы. Данная особенность позволяет, согласно атрибутивной таблице, выделить частные водотоки, заданного порядка для построения их водоразделов.

Используя процедуру Flow Direction, обрабатываем исходную ЦМР бассейна и полученный растр направлений стока используем для получения частных идентифицированных водосборов заданного порядка процедурой Watershed, используя полученный на предыдущем этапе растр речной сети.

Растр речной сети подвергается последовательной обработке инструментами группы Spatial Analyst/Hydrology. Инструментом Stream Link, идентифицируются отдельные сегменты речной сети с присвоением уникального идентификатора. Инструментом Stream Order, определяется порядок каждого сегмента речной сети по системе Хортона-Штралера.

Для сохранения как уникального идентификатора, так и порядковой характеристики при последующем построении частных водосборов значение индекса порядка сначала умножается на *10<sup>n</sup>* , где *n* максимальный порядок речной системы, а после суммируется с растром, где каждый сегмент речной сети имеет уникальный идентификатор. Данная процедура легко выполняется при помощи Raster Calculator группы инструментов Spatial Analyst/Map Algebra. В ячейках результирующего растра получаются значения сводного индекса, содержащего как индивидуальный номер водотока, так и его порядок. Например, значение 601962 означает, что ячейка принадлежит водотоку номер 1962, имеющему 6 порядок по Хортону-Штралеру.

Данного вида индекс с использованием инструмента Extract by Attribute группы инструментов Spatial Analyst/Extraction позволяет последовательно отделить наборы отдельных сегментов речной сети каждого порядка. Полученные растры последовательно используются в качестве замыкающих створов для инструмента Watershed группы инструментов Spatial Analyst/Hydrology.

Полученные растровые мозаики частных водосборов каждого водотока из набора – получаются растровые мозаики частных водосборов 1-го порядка, 2-го порядка и т.д. Каждый частный водосбор наследует значение сводного индекса связанного с ним водотока, которое помещается в каждую ячейку этого частного водосбора.

Далее выделяются граничные (приводораздельные) ячейки частных водосборов с помощью инструмента Focal Statistics группы инструментов Spatial Analyst/Neighborhood, позволяющей получить суммы значений всех

ячеек, непосредственно прилегающих к заданной. Т.к. все ячейки, принадлежащие одному частному водосбору, содержат одинаковые значения, то для всех внутренних ячеек этого водосбора результат применения процедуры будет давать одни и те же значения, а для всех граничных ячеек – другие значения, разные на границах с разными соседними водосборами. Это даёт возможность различить и, с помощью инструментов Spatial Analyst/Map Algebra/Raster Calculator и Spatial Analyst/Conditional/Set Null, отделить ячейки, лежащие в непосредственной близости к водоразделам.

Выделение точек растра, являющихся границей для каждого частного водосбора, осуществляется средствами статистики (Focal Statistics). Все точки, лежащие внутри частного водосборного бассейна, имеют одинаковое уникальное значение идентификатора. Для точек, лежащих внутри водосбора, все ближайшие соседние точки будут иметь аналогичные значения идентификатора, что позволяет считать, что для всех точек растра внутри бассейна, их сумма с ближайшими соседями для области 3 на 3 точки вокруг будет равна значению точки помноженному на 9. Для тех точек растра, которые лежат на границе бассейна, данное равенство соблюдаться не будет, т.к. при суммировании будут участвовать точки с соседних водосборов, имеющие отличающийся идентификатор.

Если из полученного путем статистической обработки растра вычесть растр частных водосборов умноженный на 9, то в результате мы получим растр с выделенными границами частных водосборов, где все, лежащие внутри бассейна точки, будут иметь значение 0.

Полученный результат обрабатывается процедурой SetNull с присвоением всем ячейкам, лежащим внутри бассейна, значений NoData. Полученный растр водоразделов подвергается переклассификации с заданием значения искомого порядка.

Обработка выполняется последовательно для растровых мозаик частных водосборов каждого порядка. Далее, полученные растровые данные подвергаются процедуре Spatial Analyst/Reclass/Reclassify с присвоением

приводораздельным ячейкам значений  $N \cdot 10^{N-1}$ , где  $N -$  порядок данной частных Так. растровой мозаики водосборов. например, **BCC** приводораздельные ячейки частных водосборов 1-го порядка получают значение 1, 2-го прядка – значение 20, 3-го порядка – значение 300, и так далее. Всем остальным ячейкам присваиваются значения 0, для обеспечения возможности корректного суммирования полученных растровых данных.

В результате получается набор растров, соответствующий количеству выделенных порядков водотоков. На каждом из них представлена сеть границ частных водосборов одного порядка, образованных граничными ячейками Граничные ячейки растра. содержат числовое значение, присвоенное данному порядку, в то время как все остальные ячейки содержат нулевые значения (пример на рис. 28а-д). Все эти растры суммируются при помощи Spatial Analyst/Map Algebra/Raster Calculator, в результате чего получается суммарный растр всех водораздельных линий (рис. 28е).

#### Упражнение 5:

1. Исходными данными для расчета водоразделов служат все результаты стандартной обработки ЦМР, в том числе покрытия Flow Direction, Flow Accumulation, расчлененная растровая модель речной сети Stream Link, мозаика частных водосборов Watershed.

2. Идентифицированный растр речной сети Stream Link подвергаем обработке процедурой Stream Order, для определения порядков водотоков.

3. Используя Raster Calculator, умножаем значения Stream Order на  $10^n$ , где n - максимальный порядок речной системы (рис. 20).

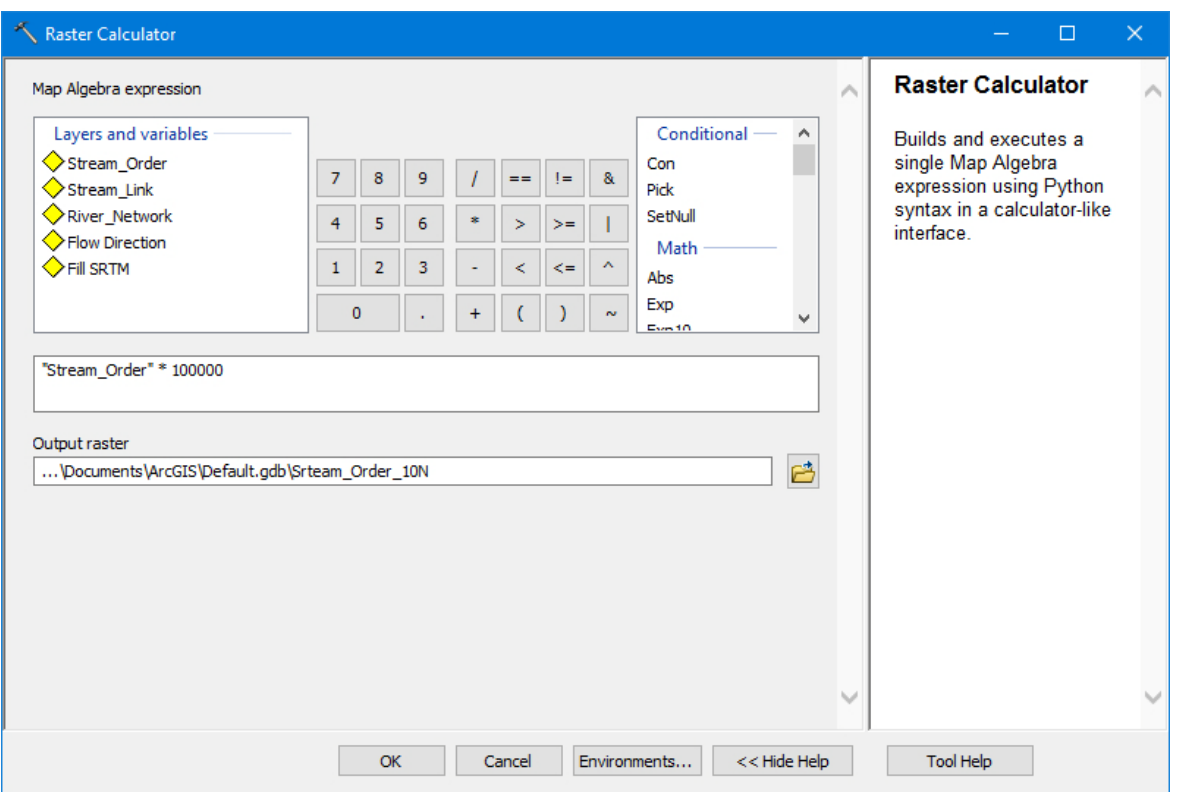

Рис. 20. Пример рабочей панели Raster Calculator при умножении порядков водотоков Stream Order на  $10^n$ , где n - максимальный порядок речной системы, в данном случае 5.

4. Суммируем полученный растр Stream Order  $*10^n$  с растром Stream Link (инструменты Plus или Raster Calculator), для идентификации частных водотоков по порядкам. Данной операцией обеспечивается одновременная параметризация растровой модели речной сети по порядкам водотоков с сохранением идентификатора каждого отдельного сегмента. Для примера, значению атрибутивной таблицы 200101 будет соответствовать водоток 2-го порядка с частным идентификатором 101 (рис. 21).

5. Используем полученную растровую модель для выделения однопорядковых сегментов речной сети при помощи Extract by Attributes. Так, например, для 1-го порядка будет справедливо логическое выражение «Value > 100000 and Value <  $200000$ » (рис. 22).

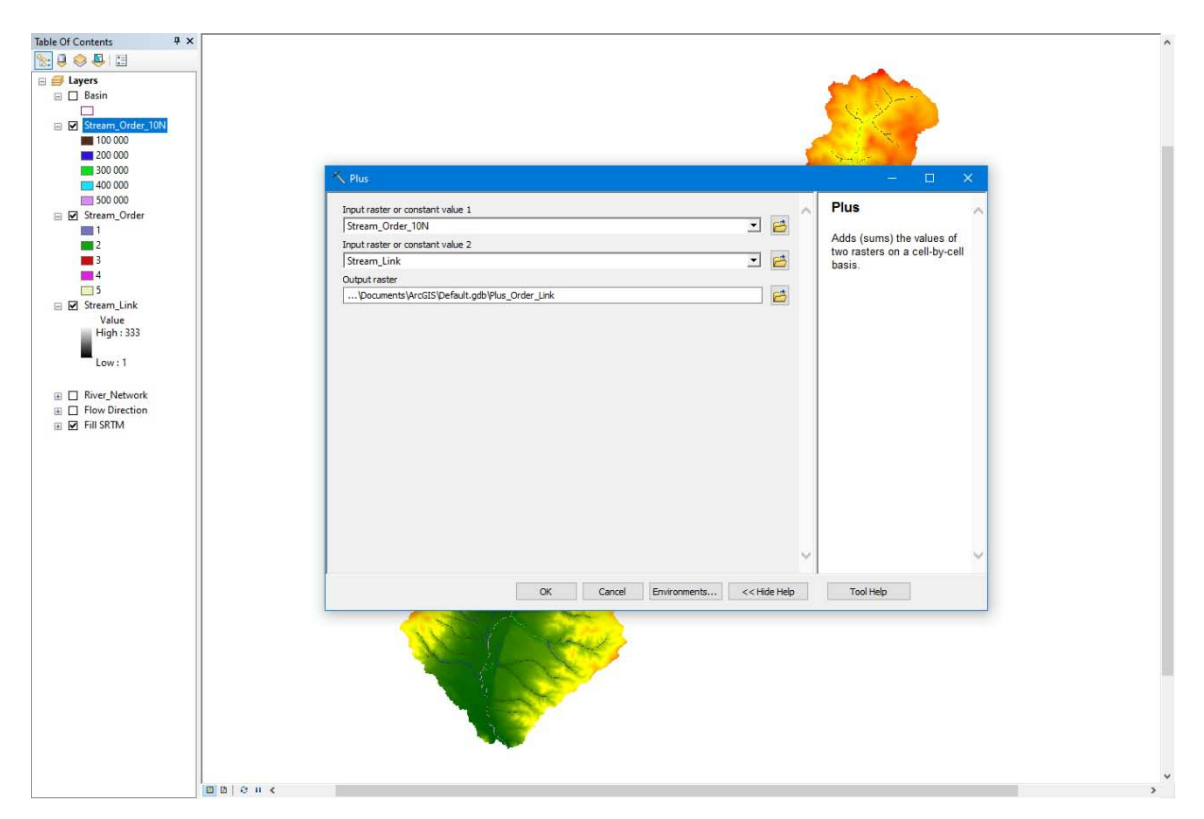

Рис. 21. Пример рабочей панели инструмента Plus при суммировании растра Stream Order  $*10^n$  c растром Stream Link.

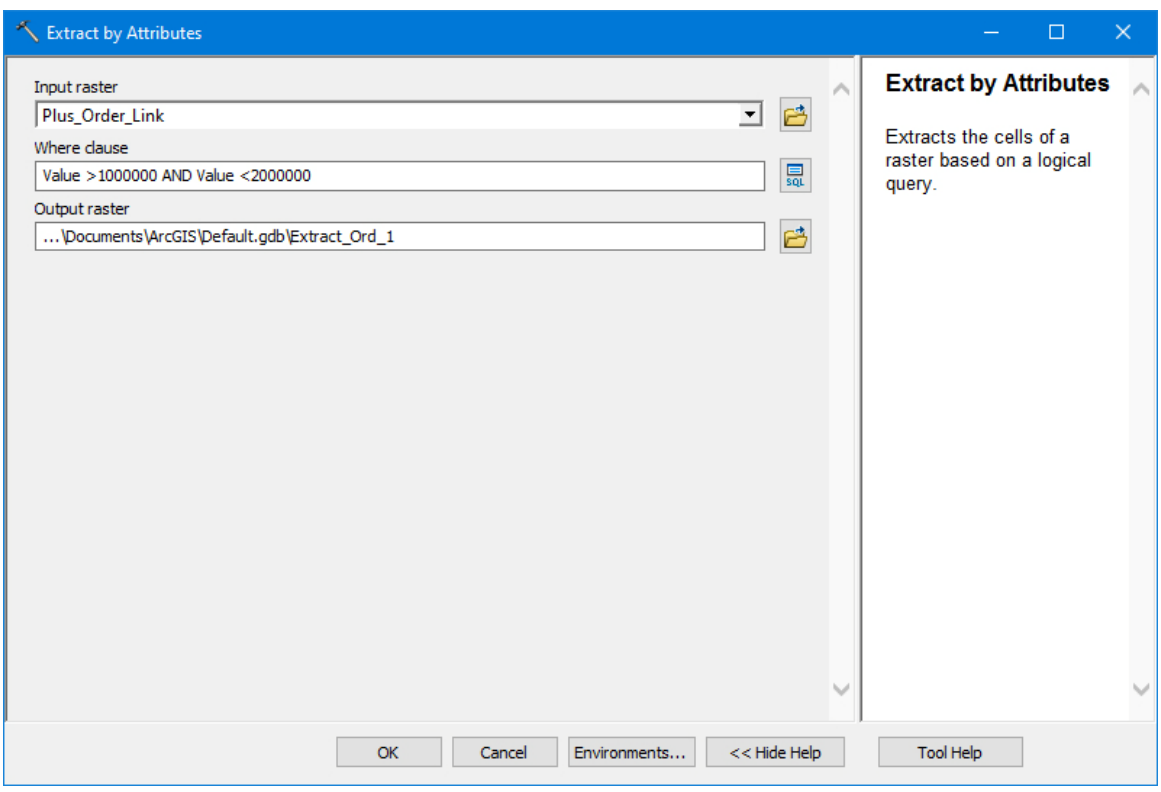

Рис. 22. Пример рабочей панели инструмента Extract by Attributes при выделении растрового слоя водотоков 1-го порядка.

6. Используем полученный растр для получения частных водосборов, идентифицированных по порядкам, процедурой Watershed. Атрибуты полученного растра частных водосборов будут также сохранять атрибуты порядка бассейна и частный идентификатор (рис. 23).

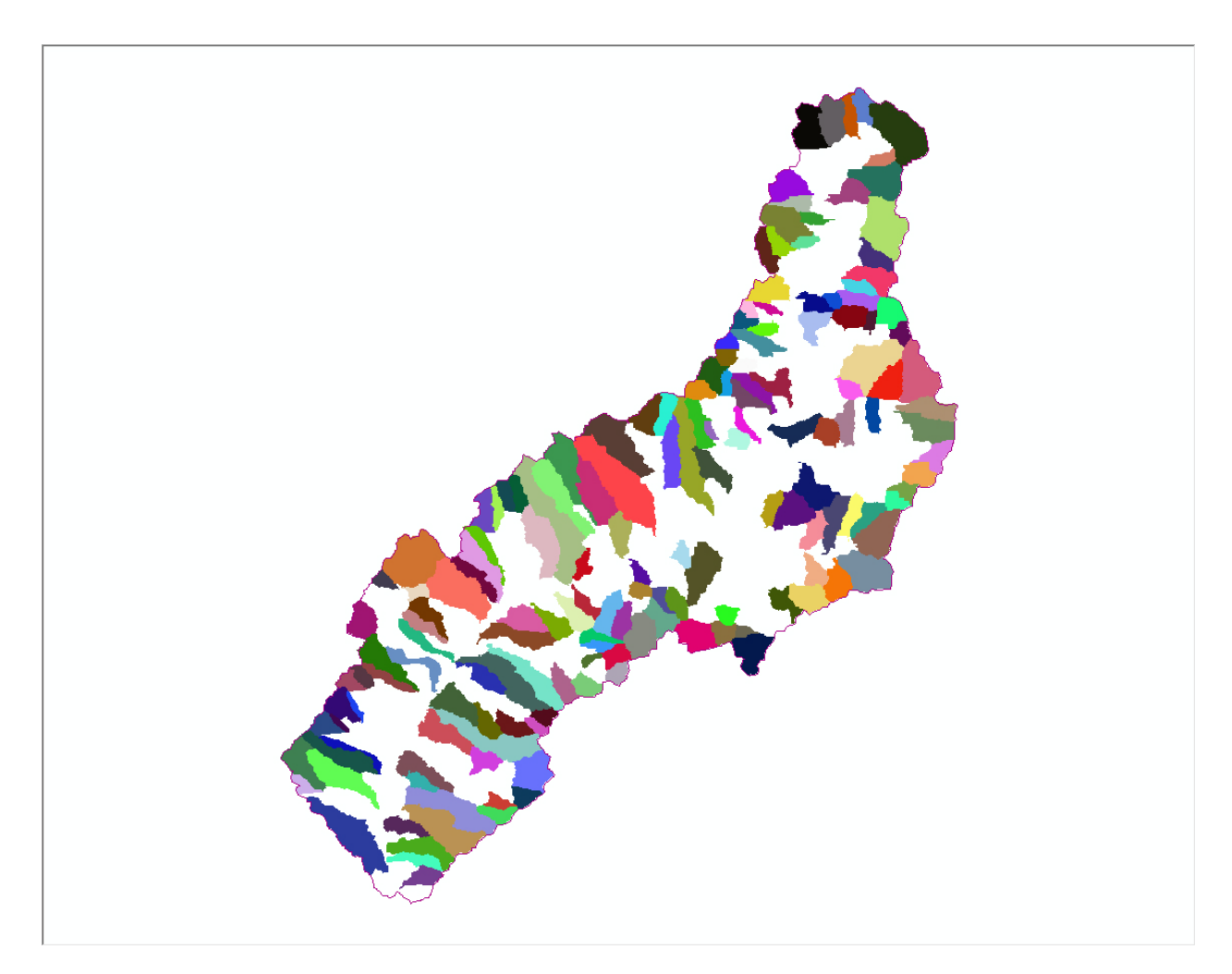

Рис. 23. Пример растрового покрытия частных водосборов 1-го порядка, полученного в результате последовательного применения инструментов Extract by Attributes и Watershed.

7. Используя Focal Statistics, обрабатываем растр водосборов согласно параметрам - Rectangle 3x3, statistic type – SUM, Ignore NoData. При выполнении данной операции для каждой точки растра частных водосборов рассчитывается сумма ячейки с ближайшими соседями в области 3 на 3 ячейки растра (рис. 24). Учитывается, что для всех ячеек растра, лежащих во внутренних частях частного водосбора, сумма с близлежащими ячейками будет эквивалентна их собственному значению, умноженному на 9. Для ячеек, лежащих на границе частного водосбора, данное условие не соблюдается.

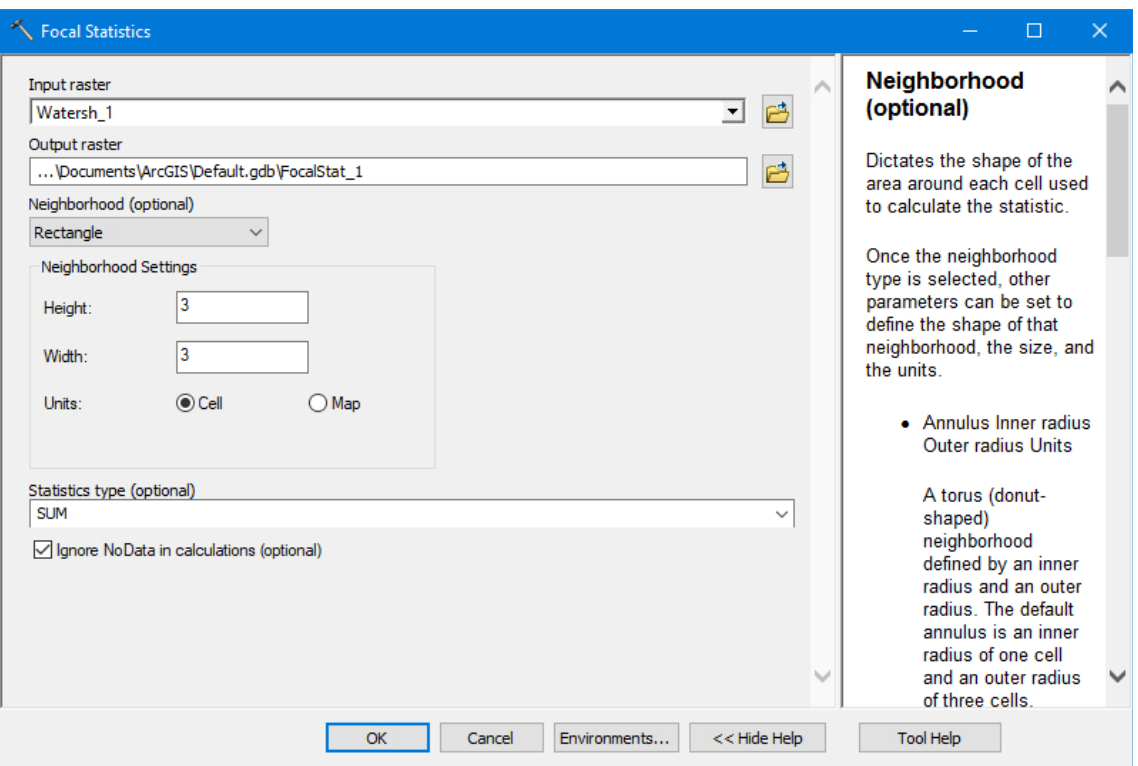

Рис. 24. Пример рабочей панели инструмента Focal Statistics при выделении «граничных» пикселов частных водосборов одного порядка.

Одной из особенностей работы инструмента Focal Statistics является то, что обработка происходит и для ближайших ячеек, лежащих за пределами исходного растра, поэтому порученный результат необходимо обработать инструментом Extract by Mask растром частных водосборов, для обрезки лишних значений.

8. Применяя инструмент Raster Calculator, выделяем растровые границы частных водосборов на основе логического условия. При вычислении разности растра фокальной статистики с растром частных водосборов, умноженным на 9, все ячейки с нулевыми значениями будут относиться к внутренним частям водосборов, а все ячейки с отличными от нуля значениями будут находиться на границах бассейнов (рис. 25).

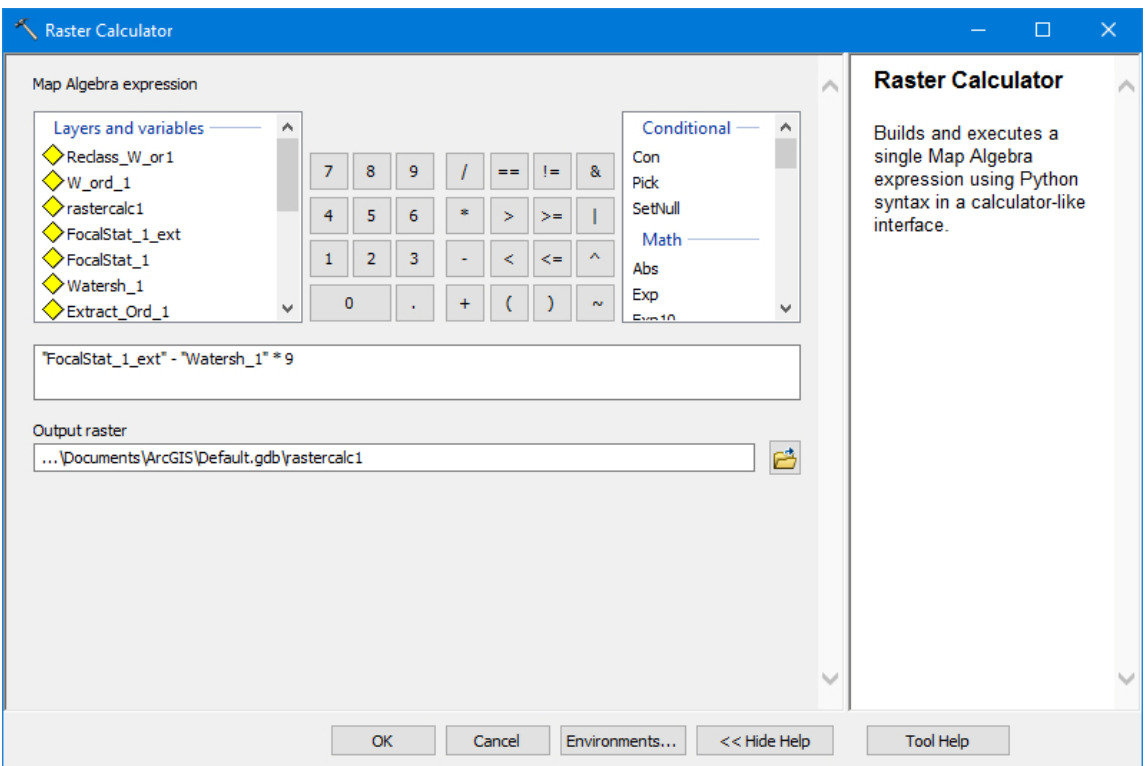

Рис. 25. Пример рабочей панели инструмента Raster Calculator при выделении растровых границ частных водосборов на основе логического условия.

9. Для наглядности обрабатываем полученный результат процедурой SetNull, которая исключает значения равные нулю и присваивает всем границам значение порядка водораздельных линий (рис. 26).

10. Для дальнейшего суммирования растров водораздельных линий и их классификации необходимо выполнить процедуру переклассификации растра с заданием нужного значения для границ частных водосборов. Например для границ 4-го порядка используется значение 4000, а для остальных ячеек рабочей области заменить значение NoData на нуль (рис. 27).

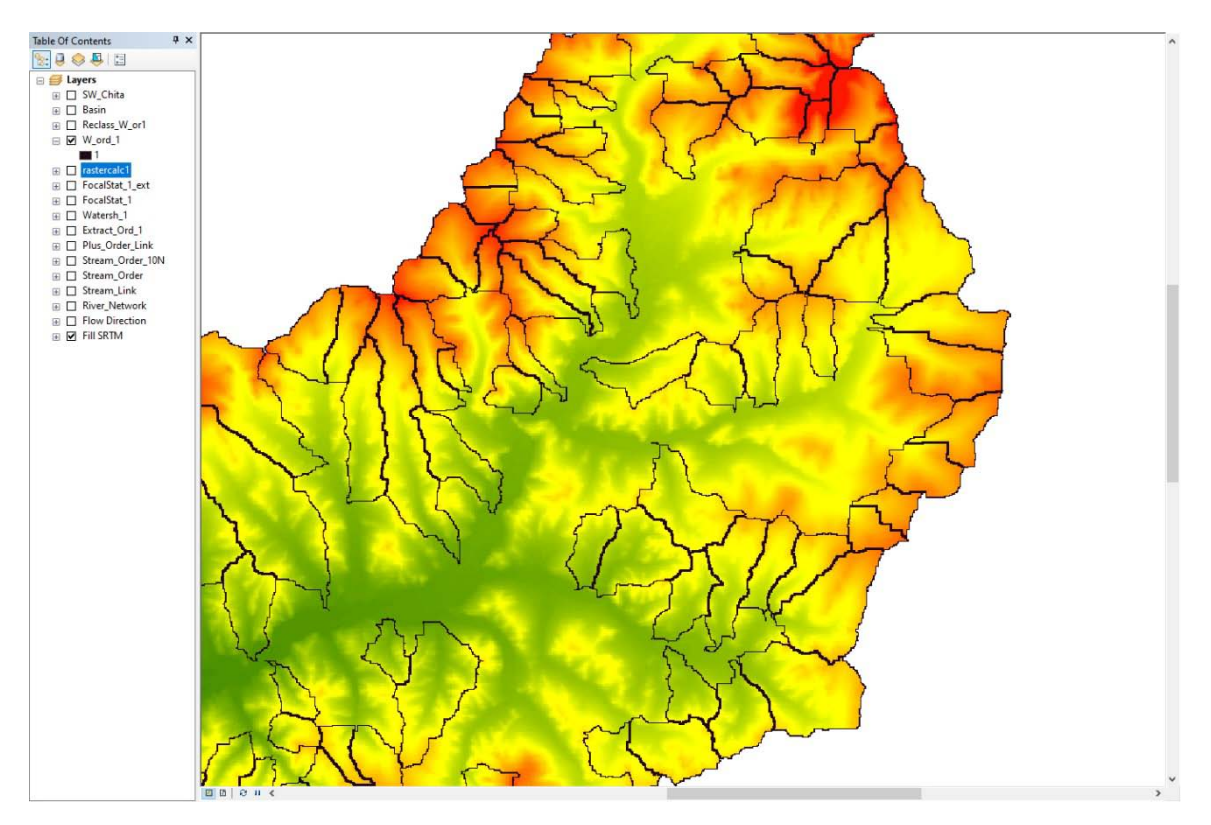

Рис. 26. Пример результата обработки растровых границ частных водосборов процедурой SetNull с присвоением порядков водораздельным линиям.

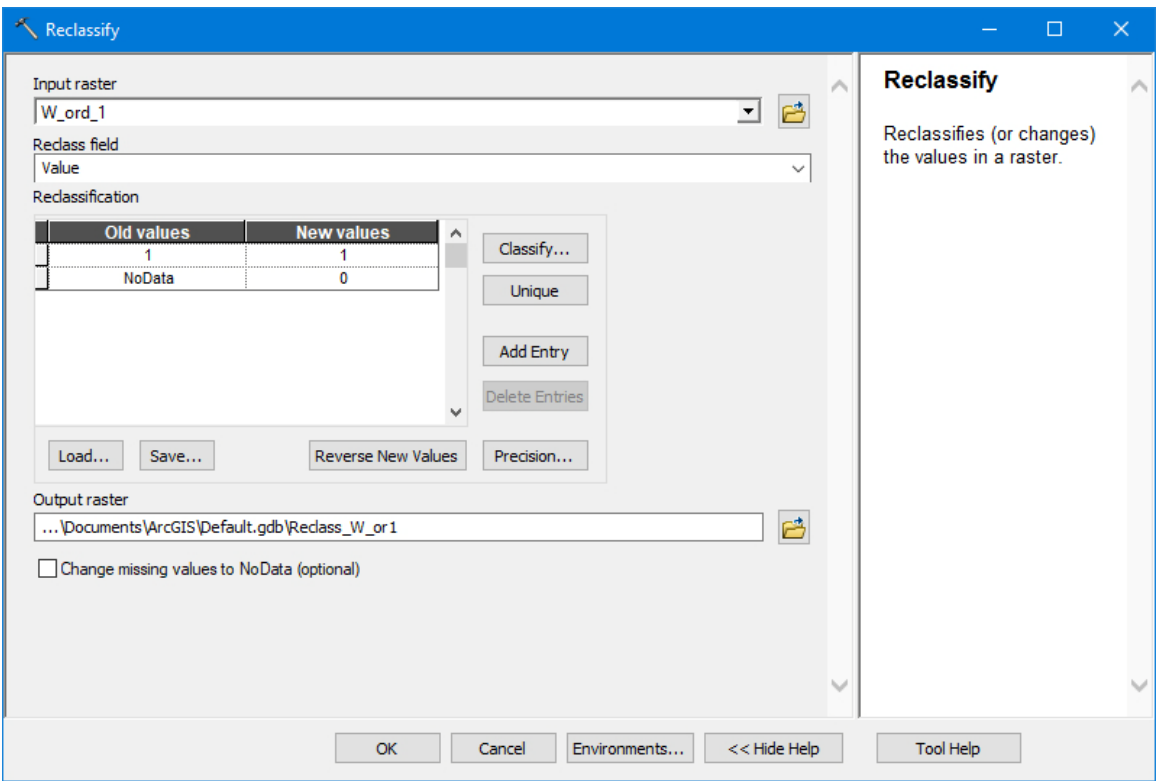

Рис. 27. Пример рабочей панели инструмента Reclassify при выполнении переклассификации порядков водораздельных линий.

11. Аналогичным способом выполняется построение растровой модели водораздельных линий для каждого последующего порядка. Так для бассейна 5-го порядка получается набор из 5 растров. Для дальнейшей классификации водораздельных линий применяется их суммирование калькулятором растров. Полученный результат в дальнейшем используется для классификации водоразделов в соответствии с выбранным принципом назначения порядков (рис. 28).

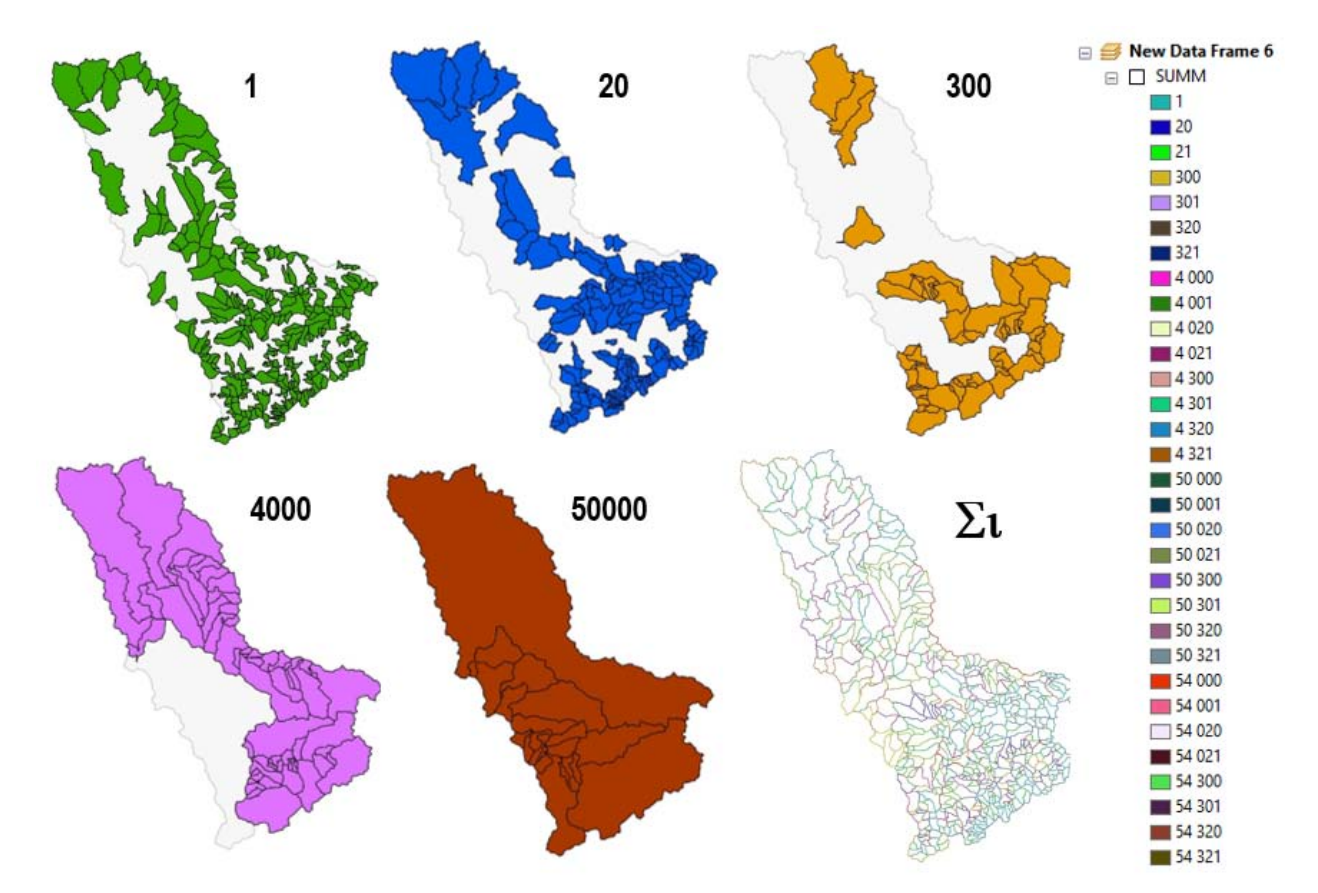

Рис. 28. Пример растровых покрытий частных водосборов отдельных порядков в системе 5-го порядка, выделения и суммирования водораздельной сети, классифицированной по порядкам.

*Контрольные вопросы к практическому занятию* «*Автоматизированная оцифровка и порядковая классификация речных водоразделов»:*

1. Постановка задачи и подходы к порядковой классификации водоразделов.

- 2. Принцип определения порядка водораздела на основании порядковой последовательности пути стекания от водораздела до замыкающего створа.
- 3. Алгоритм вычисления уникального идентификатора частного водосбора, содержащего значение порядка связанного с ним водотока.
- 4. Алгоритм выделения граничных пикселов частных водоразделов для локализации водораздельных линий.
- 5. Алгоритм переклассификации пикселов, слагающих водораздельные линии.
- 6. Алгоритм суммирования водораздельных сетей всех порядков в пределах бассейна и окончательного расчета порядка водоразделов.
- 7. Различия водораздельных сетей, порядковая классификация которых выполнена «по полному пути добегания» и «по 3-м старшим порядкам водотоков».

## СПИСОК РЕКОМЕНДОВАННОЙ ЛИТЕРАТУРЫ

1. Ли К.Т., Чен Н.К., Гарцман Б.И., Бугаец А.Н. Современная версия модели единичного гидрографа и её применение в Тайване и России // География и природные ресурсы. - 2009. - №1. – С. 144-151.

2. Rodrigues-Iturbe I., Rinaldo A. Fractal River Basin. Chance and selforganization. - Cambrige University Press, 1997. – 547 p.

3. Пьянков С.В. Геоинформационное обеспечение моделирования гидрологических процессов и явлений: монография / С.В. Пьянков, А.Н. Шихов; Перм. гос. нац. исслед. ун-т. – Пермь, 2017. – 148 с.

4. Яковченко С.Г. Создание геоинформационных систем в инженерной гидрологии: дисс. д-ра техн. наук. Барнаул, 2007. 406 с.

5. Гарцман Б.И. Анализ геоморфологических условий формирования первичных водотоков на основе цифровых моделей рельефа // География и природные ресурсы. - 2013. - №1. С. 136-147.

6. Гарцман Б.И., Шекман Е.А. Возможности моделирования речной сети на основе ГИС-инструментария и цифровой модели рельефа // Метеорология и гидрология. 2016. № 1. С. 86-98.

7. Watson D.F., Philip, G.M. A Refinement of Inverse Distance Weighted Interpolation // Geoprocessing. 1985. 2. P. 315-327.

8. Hutchinson, M.F. Interpolating mean rainfall using thin plate smoothing splines // International Journal of Geographical Information Systems. 1995. 9. P. 385-403.

9. Cayley A. On contour and slope lines // Edinburg and Dublin Philosophical Magazine and Journal of Science, 1859, vol. 18, №4, pp. 264-268.

10. Философов В.П. Основы морфометрического метода поисков тектонических структур. Саратов: Изд-во Саратовского ун-та. 1975. 232 с.

11. Гарцман Б.И. и др. Порядковая классификация речных водоразделов на основе обработки цифровых моделей рельефы // География и природные ресурсы. - 2016. - №4. С. 164-173.